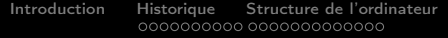

[Fonctionnement de l'ordinateur](#page-78-0) [Architecture en couches](#page-113-0)<br>000

K ロ ▶ K @ ▶ K 할 ▶ K 할 ▶ [ 할 날 수 있어 0

### Architecture de l'ordinateur

### Frédérique Barré, Éric Favier & Vincent Lozano

Énise

Année 2007/2008

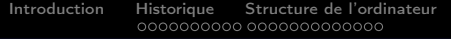

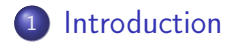

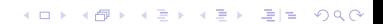

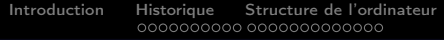

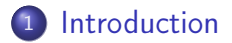

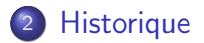

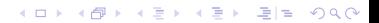

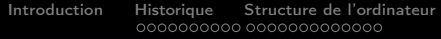

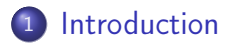

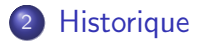

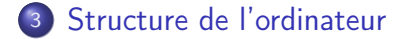

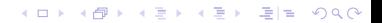

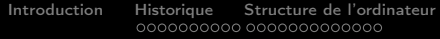

K ロ ▶ K @ ▶ K 할 ▶ K 할 ▶ [ 할 날 수 있어 0

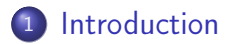

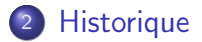

- <sup>3</sup> [Structure de l'ordinateur](#page-44-0)
- <sup>4</sup> [Fonctionnement de l'ordinateur](#page-78-0)

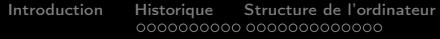

[Fonctionnement de l'ordinateur](#page-78-0) [Architecture en couches](#page-113-0)<br>000

K ロ ▶ K @ ▶ K 할 ▶ K 할 ▶ [ 할 날 수 있어 0

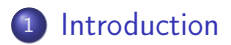

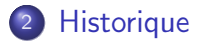

- [Structure de l'ordinateur](#page-44-0)
- [Fonctionnement de l'ordinateur](#page-78-0)
- [Architecture en couches](#page-113-0)

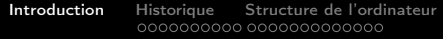

[Fonctionnement de l'ordinateur](#page-78-0) [Architecture en couches](#page-113-0)<br>000

K ロ > K @ > K 할 > K 할 > [할 = K) Q Q @

### Sommaire

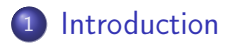

### **[Historique](#page-13-0)**

- <sup>3</sup> [Structure de l'ordinateur](#page-44-0)
- <sup>4</sup> [Fonctionnement de l'ordinateur](#page-78-0)
- <span id="page-6-0"></span><sup>5</sup> [Architecture en couches](#page-113-0)

 $000$ 

KOD KARD KED KED EN MAG

## Introduction

### Définition

« Un ordinateur est une machine capable de résoudre des problèmes en appliquant des instructions préalablement définies »

> Andrew Tanenbaum Architecture de l'ordinateur, InterÉditions, 1988.

**KOD REAR ARE YOUR ADD** 

## Introduction

#### Objectif de cet enseignement

Étudier d'un point de vue logique (et non électronique)

 $000$ 

K ロ ▶ K @ ▶ K 할 X K 할 X [ 할 날 수 있어 )

## Introduction

- Étudier d'un point de vue logique (et non électronique)
	- **1** le fonctionnement des composants internes d'un ordinateur

 $000$ 

**KOD REAR ARE YOU WANTED** 

## Introduction

- **Etudier d'un point de vue logique (et non électronique)** 
	- **1** le fonctionnement des composants internes d'un ordinateur
	- <sup>2</sup> la façon dont ils dialoguent

 $000$ 

KOD KARD KED KED EN MAG

## Introduction

- **Etudier d'un point de vue logique (et non électronique)** 
	- **1** le fonctionnement des composants internes d'un ordinateur
	- 2 la façon dont ils dialoguent
- Connaître la nature des informations manipulées et leur codage

 $000$ 

KOD KARD KED KED EN MAG

## Introduction

- Étudier d'un point de vue logique (et non électronique)
	- **1** le fonctionnement des composants internes d'un ordinateur
	- 2 la façon dont ils dialoguent
- Connaître la nature des informations manipulées et leur codage
- Expérimenter en « programmant » en langage machine.

K ロ ▶ K 何 ▶ K 로 ▶ K 로 ▶ 그리도 YO Q @

## Sommaire

### **[Introduction](#page-6-0)**

### <sup>2</sup> [Historique](#page-13-0)

- [Machines à calculer](#page-14-0)
- **•** [Métiers à tisser](#page-18-0)
- [Charles Babbage](#page-21-0)
- **o** [Les premiers ordinateurs](#page-34-0)
- **•** [Joseph Von Neuman](#page-39-0)

### [Structure de l'ordinateur](#page-44-0)

<span id="page-13-0"></span>[Fonctionnement de l'ordinateur](#page-78-0)

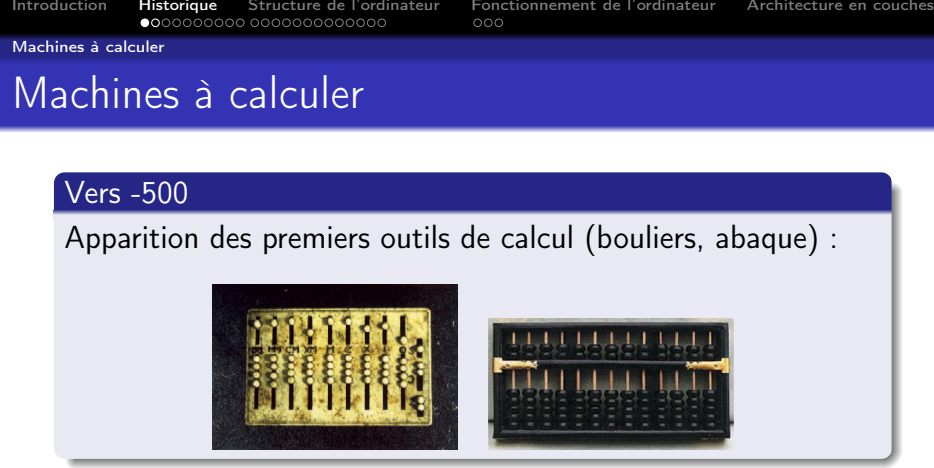

<span id="page-14-0"></span>イロト イ部ト イミト イミト (毛)型 つんべ

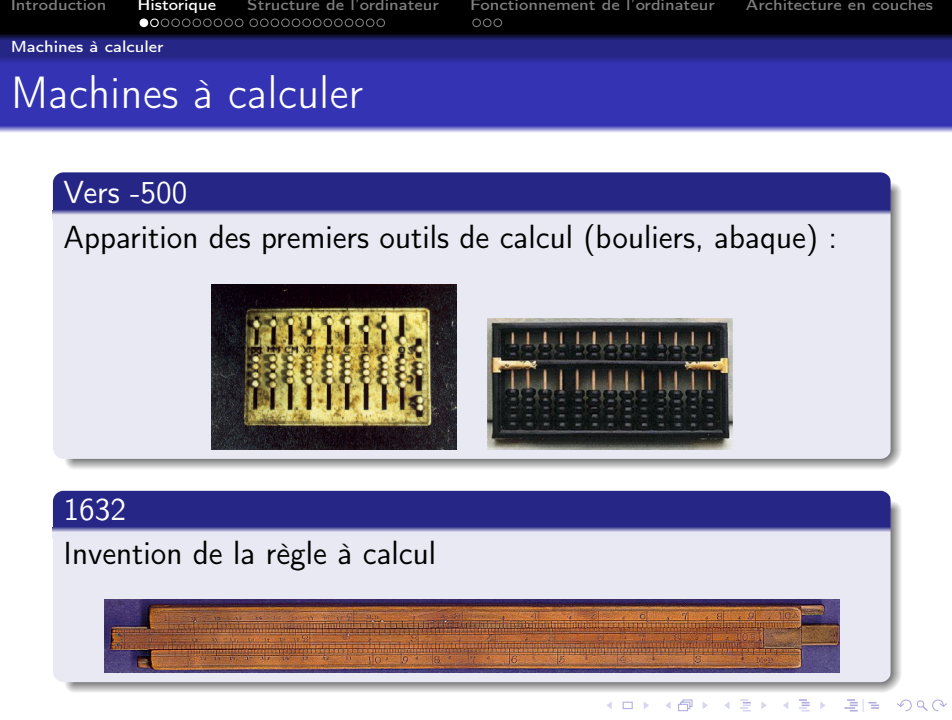

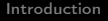

Machines à calculer

## Machines à calculer

#### 1642 : Blaise Pascal

La Pascaline effectue mécaniquement additions/soustractions.

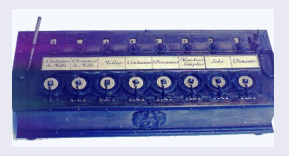

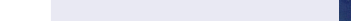

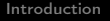

 $000$ 

Machines à calculer

## Machines à calculer

#### 1642 : Blaise Pascal

La Pascaline effectue mécaniquement additions/soustractions.

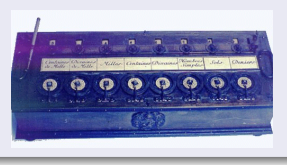

### 1684 :Gottfried Leibnitz

Première machine effectuant les multiplications et les divisions.

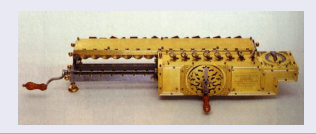

K ロ ▶ K @ ▶ K 할 ▶ K 할 ▶ [ 할 날 수 있어 0

Métiers à tisser

### Métiers à tisser

### 1725 Basile Bouchon (lyonnais)

Utilise une bande de papier perforé pour automatiser le tissage des motifs

<span id="page-18-0"></span>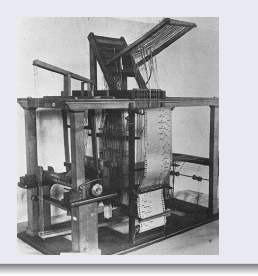

 $000$ 

Métiers à tisser

## Métiers à tisser

### 1725 Basile Bouchon (lyonnais)

Utilise une bande de papier perforé pour automatiser le tissage des motifs

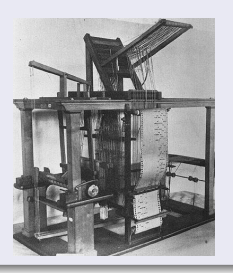

### 1728 Jean-Philippe Falcon (son assistant)

Remplace la bande papier par des cartes perforées

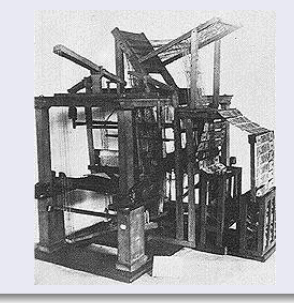

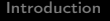

 $000$ 

 $4E + E = 990$ 

Métiers à tisser

## Métiers à tisser

#### 1800 Joseph-Marie Jacquard

Invente le premier métier entièrement automatique (les cartes perforées contiennent le programme fixant le motif ornemental et commandant le mouvement des « lisses »)

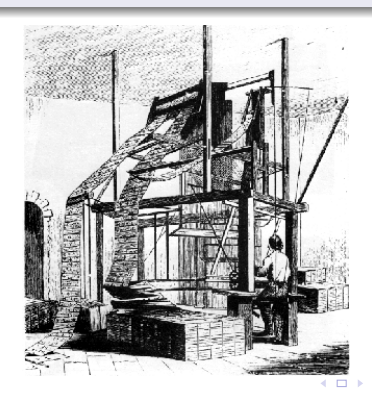

 $000$ 

K ロ ▶ K (同 ▶ K 토 ▶ K 토 ▶ 그리도, K) Q Q Q

Charles Babbage

# Charles Babbage

### 1820

### Il conçoit la difference engine

- permettant de graver sur des plateaux de cuivre des tables numériques pour la navigation en mer ;
- basée sur la méthode des différences finies ;
- <span id="page-21-0"></span>utilisant des cartes perforées.

 $000$ 

Charles Babbage

# Charles Babbage

### 1820

### Il conçoit la difference engine

- permettant de graver sur des plateaux de cuivre des tables numériques pour la navigation en mer ;
- basée sur la méthode des différences finies ;
- utilisant des cartes perforées.

#### 1823–1843

Il tente de la mettre au point.

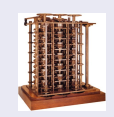

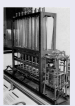

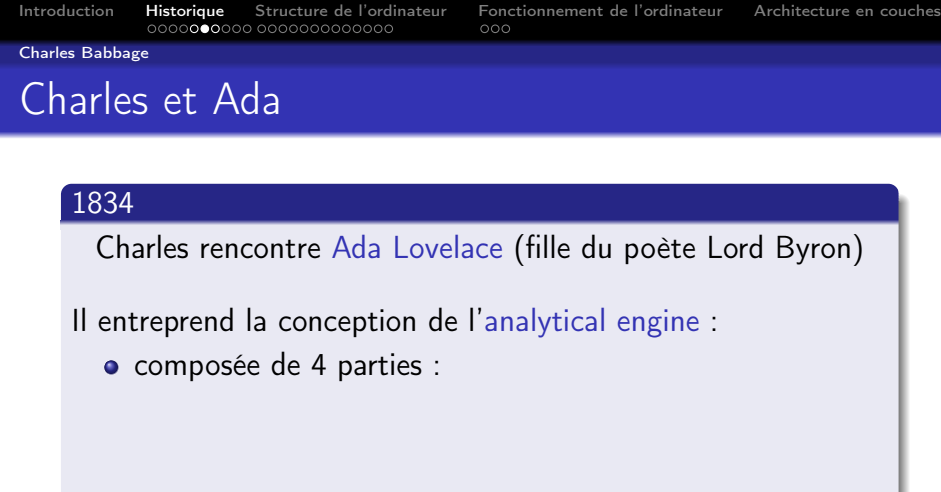

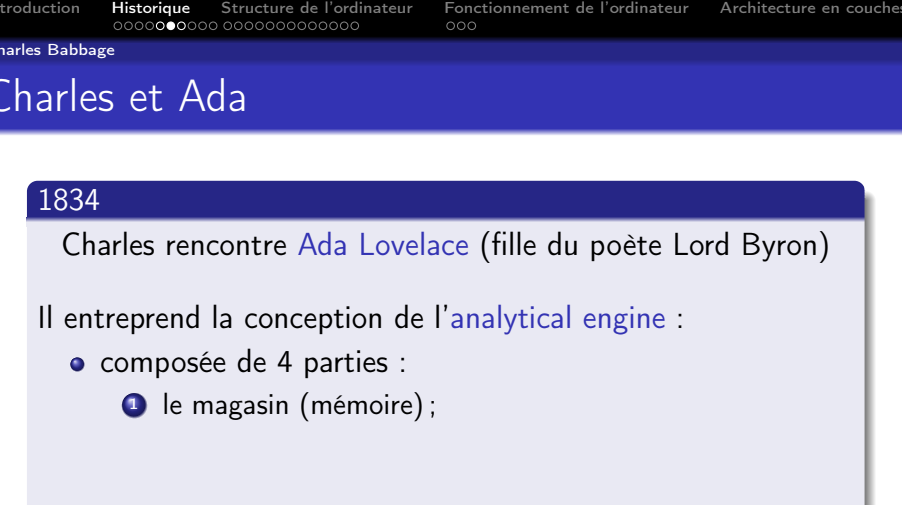

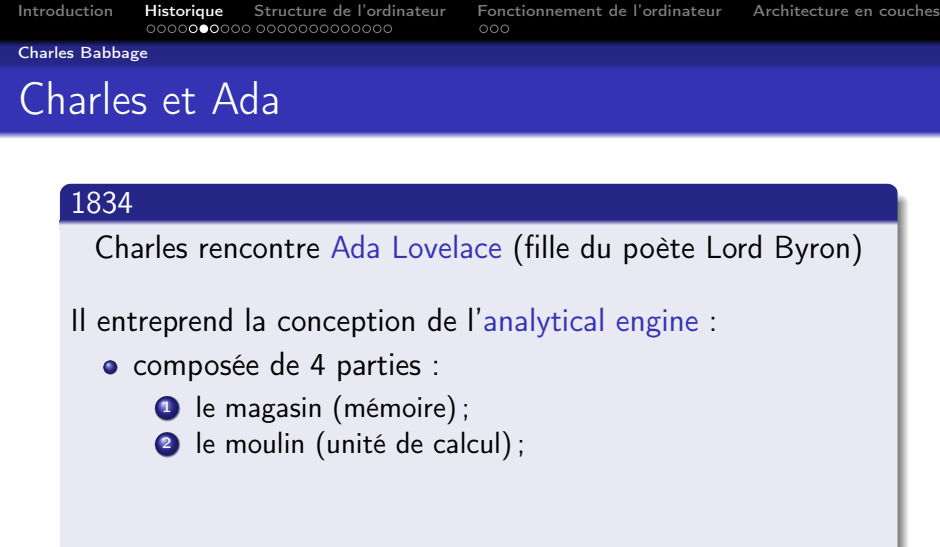

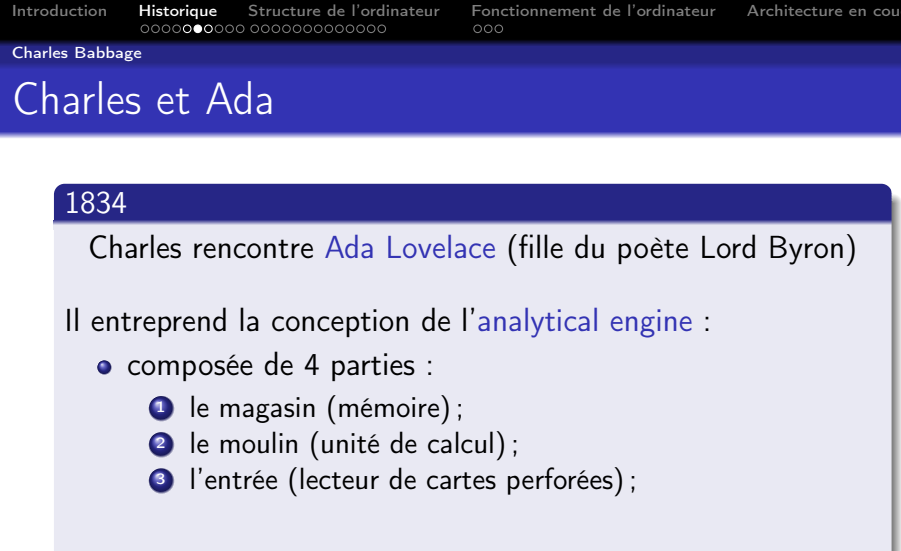

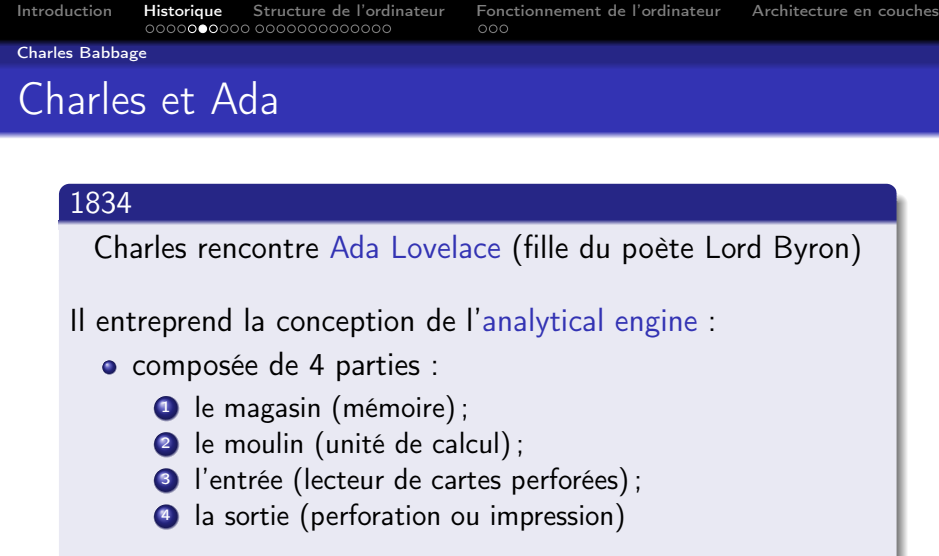

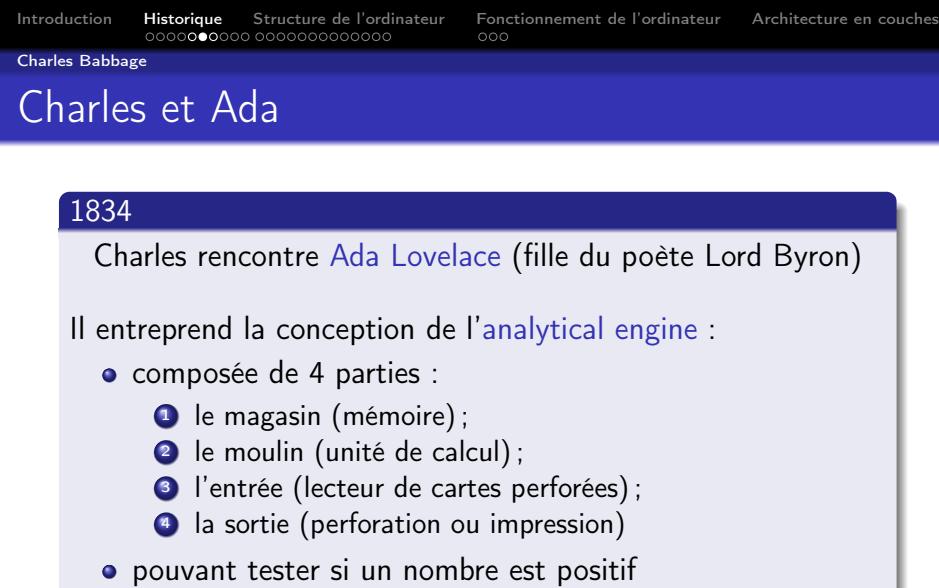

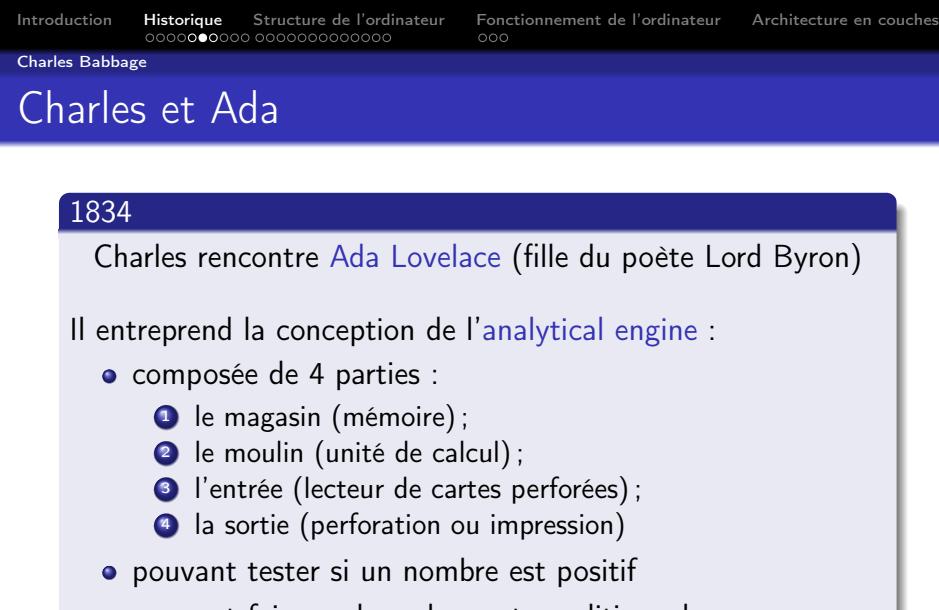

pouvant faire un branchement conditionnel

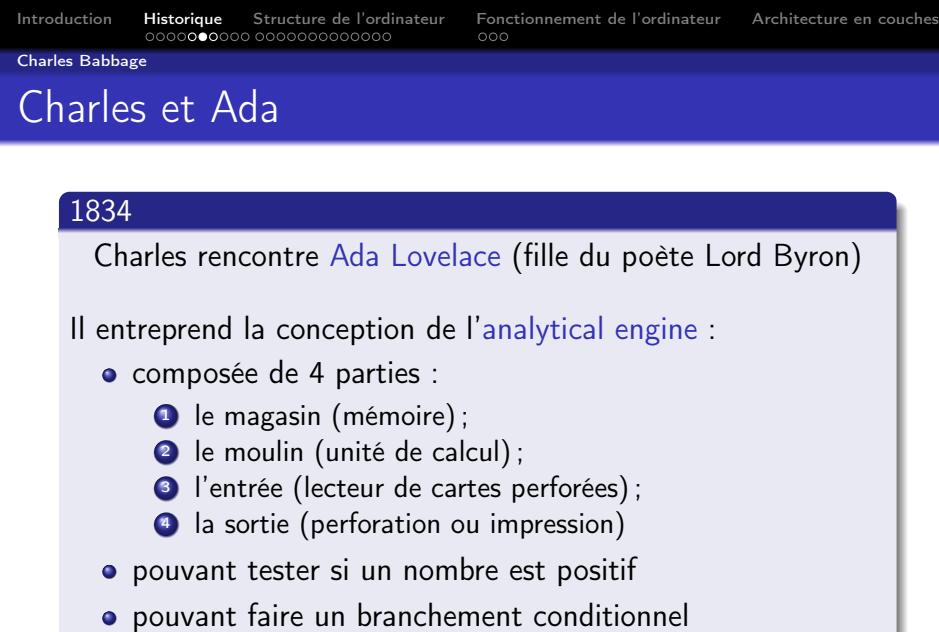

utilisant un langage de programmation très simple

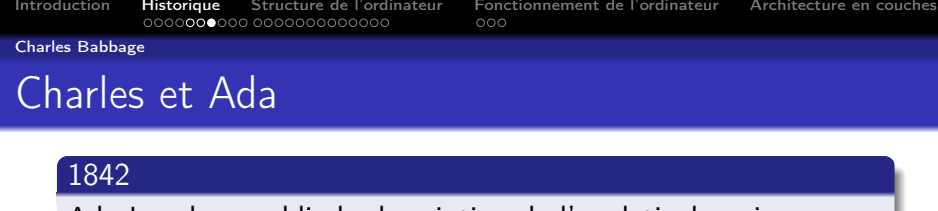

Ada Lovelace publie la description de l'analytical engine

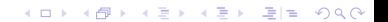

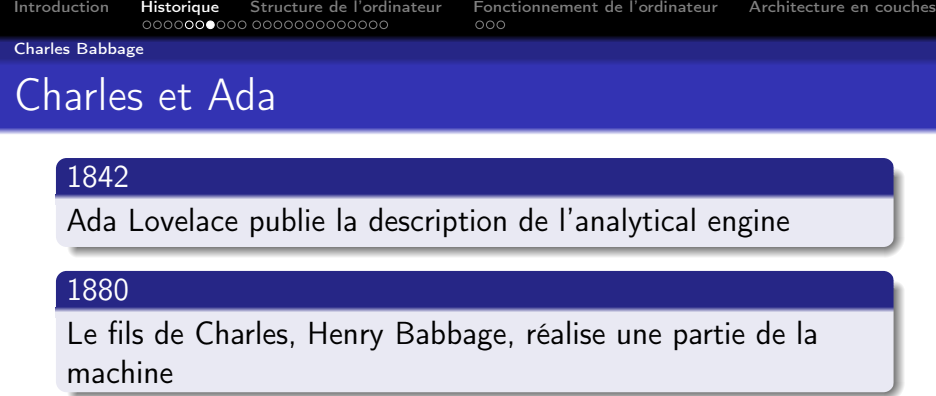

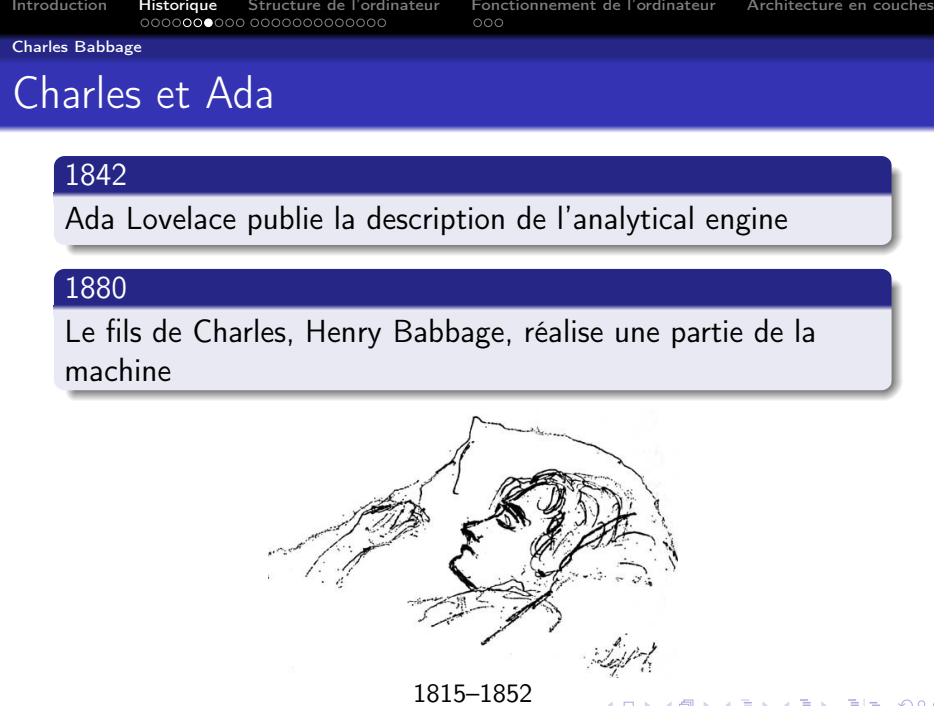

メロトメタトメミトメミト 毛性 のんべ

Les premiers ordinateurs

## 1936 Konrad Zuse

<span id="page-34-0"></span>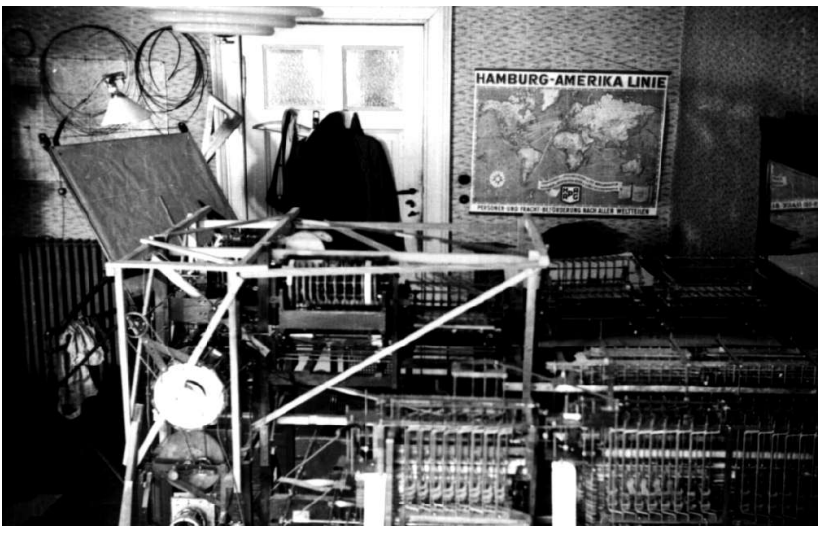

重目 のへぐ 4 伊 Þ  $\leftarrow$   $\Box$ 

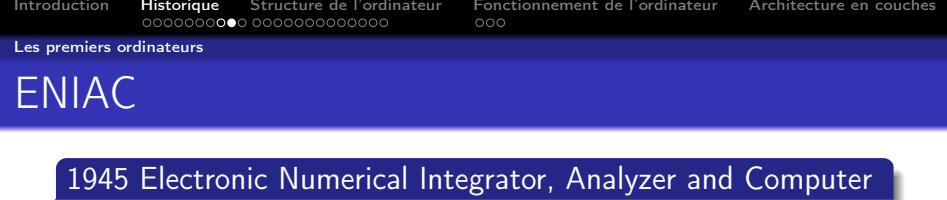

K ロ ▶ K @ ▶ K 할 ▶ K 할 ▶ [ 할 날 수 있다]

Il s'agit du premier « ordinateur »
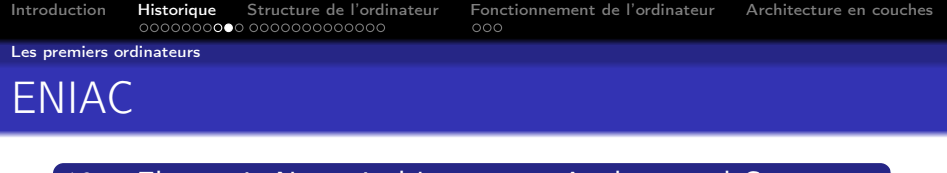

1945 Electronic Numerical Integrator, Analyzer and Computer Il s'agit du premier « ordinateur »

17468 tubes électroniques et 1600 relais, 30 tonnes, 150KW, plus deux puissants moteurs, occupant 169 m<sup>2</sup> au sol

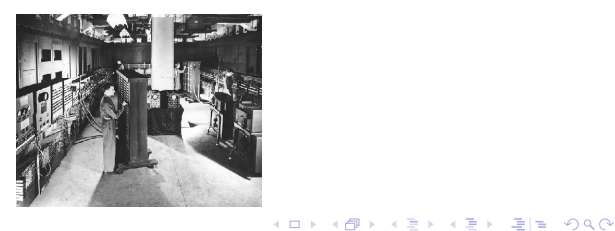

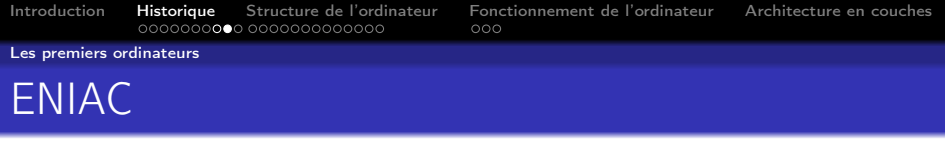

### 1945 Electronic Numerical Integrator, Analyzer and Computer

Il s'agit du premier « ordinateur »

- 17468 tubes électroniques et 1600 relais, 30 tonnes, 150KW, plus deux puissants moteurs, occupant 169  $m<sup>2</sup>$ au sol
- **e** les données sont sur des cartes perforées

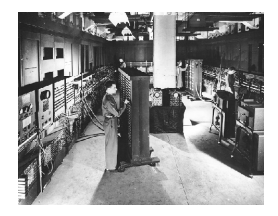

**KAR KERKER EE DAA** 

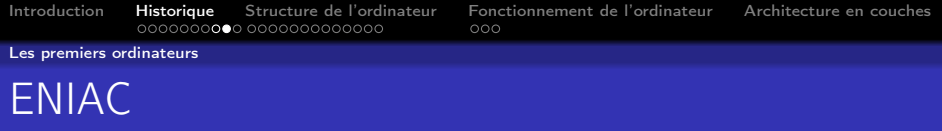

### 1945 Electronic Numerical Integrator, Analyzer and Computer

Il s'agit du premier « ordinateur »

- 17468 tubes électroniques et 1600 relais, 30 tonnes, 150KW, plus deux puissants moteurs, occupant 169 m<sup>2</sup> au sol
- **e** les données sont sur des cartes perforées
- **e** les programmes sont câblés en mémoire

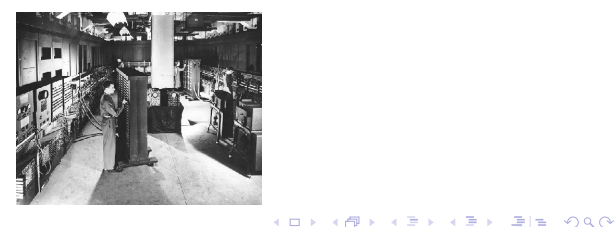

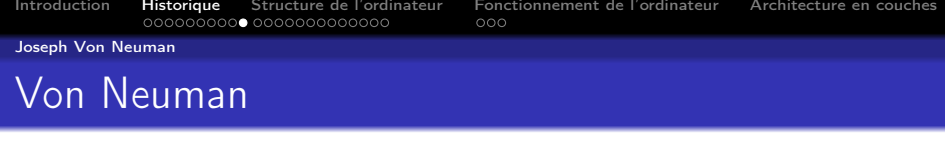

### Fin 1945

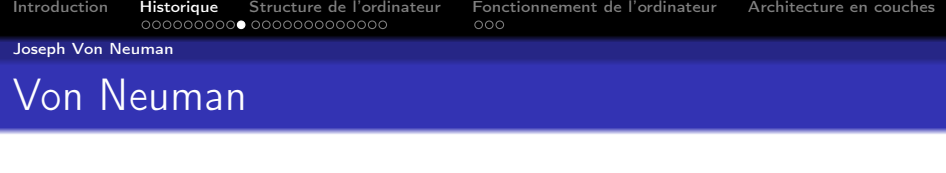

### Fin 1945

Il propose un modèle d'ordinateur

machine universelle contrôlée par programme

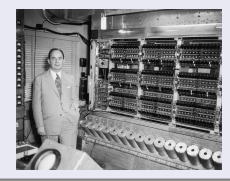

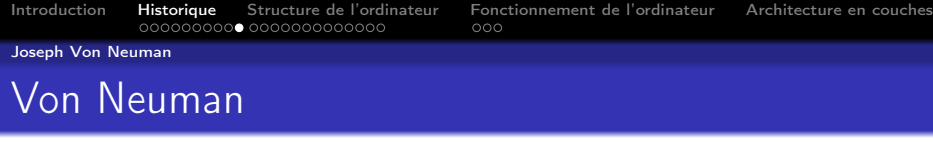

### Fin 1945

- machine universelle contrôlée par programme
- instructions et données, sous format binaire, stockées en mémoire

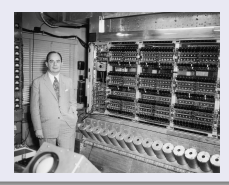

# Von Neuman

### Fin 1945

- machine universelle contrôlée par programme
- **o** instructions et données, sous format binaire, stockées en mémoire
- **•** le programme peut modifier ses propres instructions

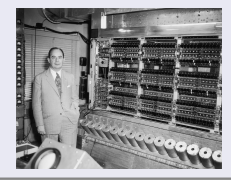

#### Joseph Von Neuman

## Von Neuman

#### Fin 1945

- machine universelle contrôlée par programme
- **o** instructions et données, sous format binaire, stockées en mémoire
- **•** le programme peut modifier ses propres instructions
- permettant les ruptures de séquence

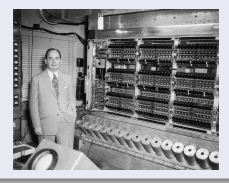

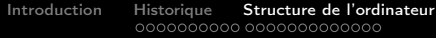

[Fonctionnement de l'ordinateur](#page-78-0) [Architecture en couches](#page-113-0)<br>000

### Sommaire

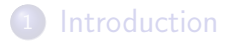

### **[Historique](#page-13-0)**

### <sup>3</sup> [Structure de l'ordinateur](#page-44-0)

- [Schéma général](#page-45-0)
- [Unité centrale](#page-50-0)
- **·** [Mémoire centrale](#page-57-0)
- o [Les bus](#page-69-0)
- **•** [Périphériques](#page-72-0)

<span id="page-44-0"></span>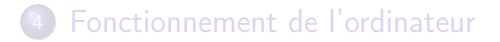

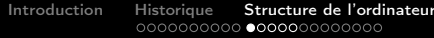

Fonction nement de l'ordinateur [Architecture en couches](#page-113-0)<br>000

Schéma général

# Machine de Babbage

<span id="page-45-0"></span>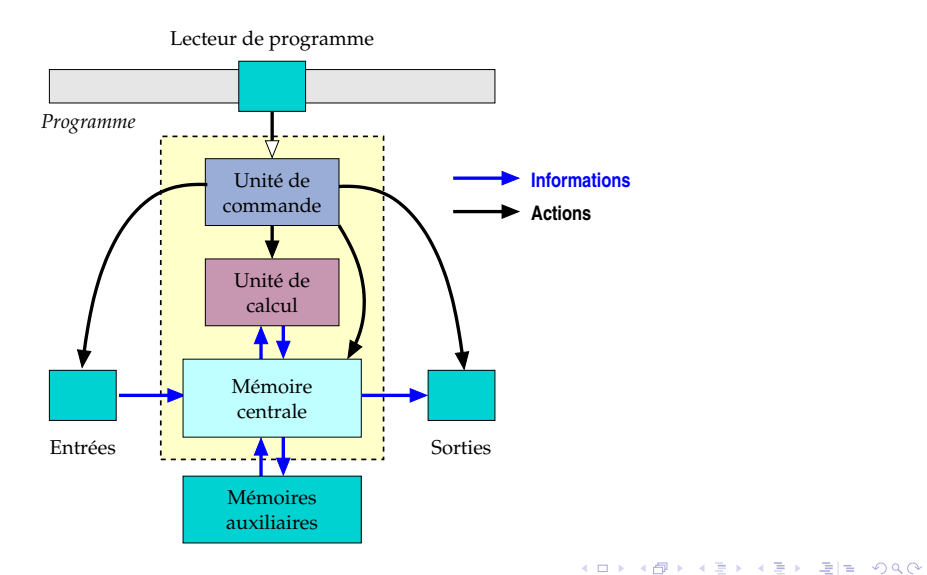

#### Schéma général

### Machine de Von Neumann

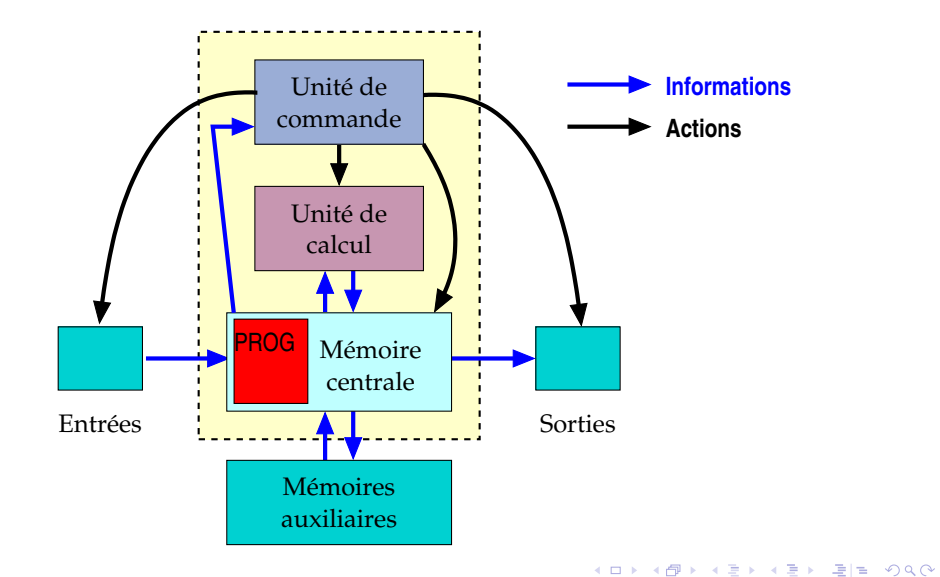

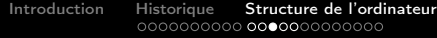

Fonction nement de l'ordinateur [Architecture en couches](#page-113-0)<br>000

#### Schéma général

### Schéma général

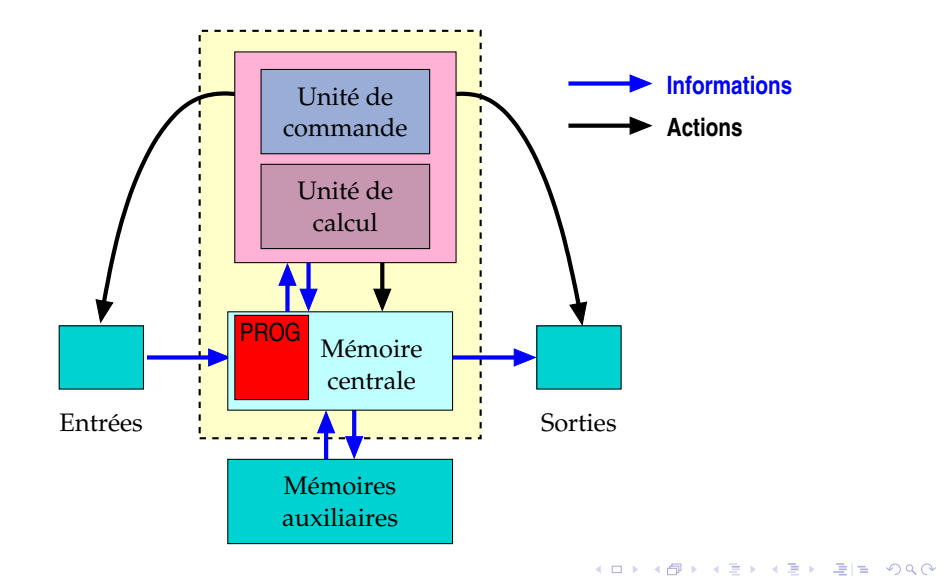

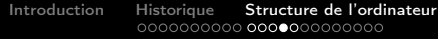

[Fonctionnement de l'ordinateur](#page-78-0) [Architecture en couches](#page-113-0)<br>1000

#### Schéma général

### Schéma général

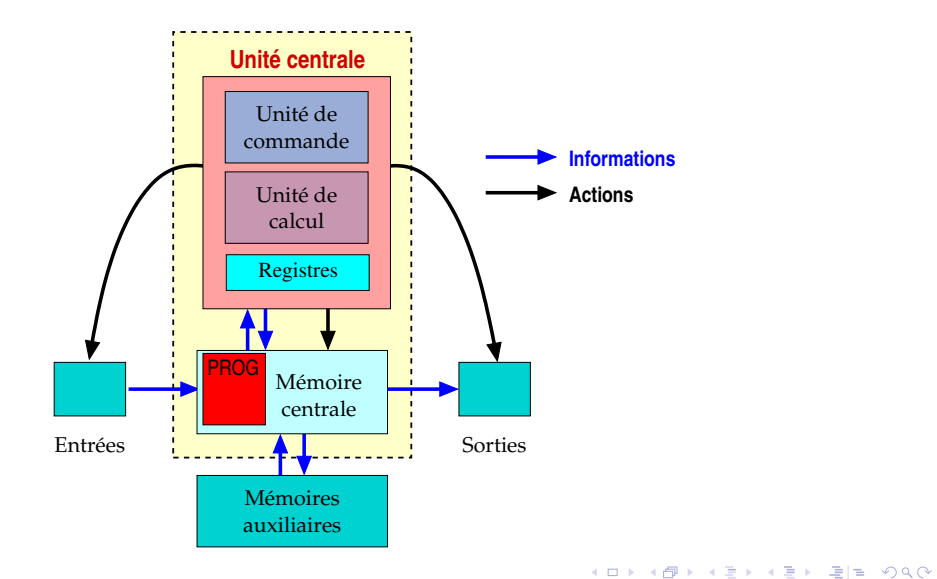

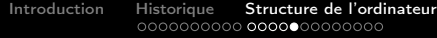

Fonction nement de l'ordinateur [Architecture en couches](#page-113-0)<br>000

Schéma général

## Schéma général

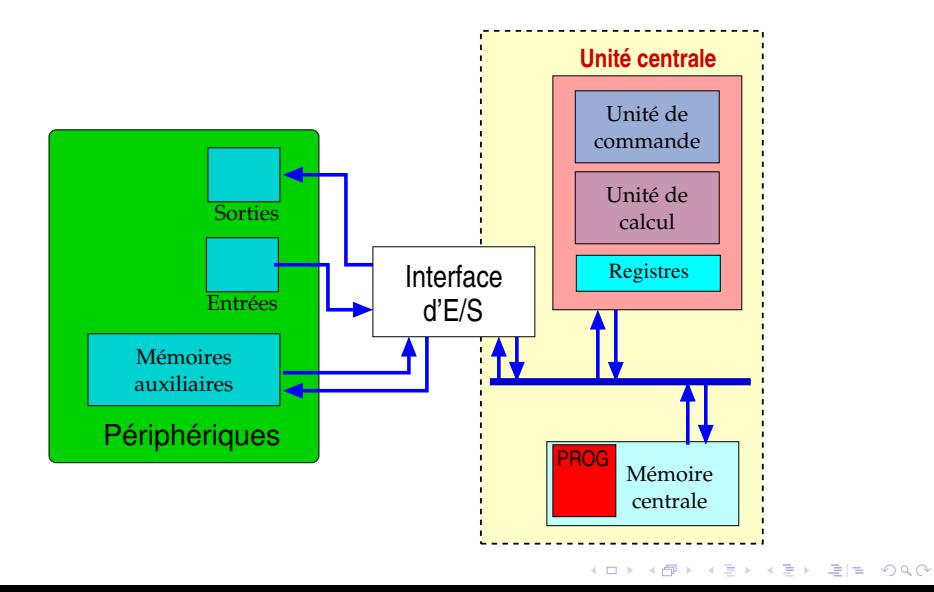

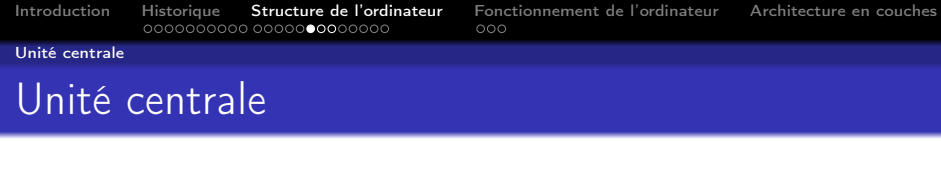

### En anglais

<span id="page-50-0"></span>centrol processing unit (CPU)

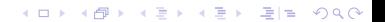

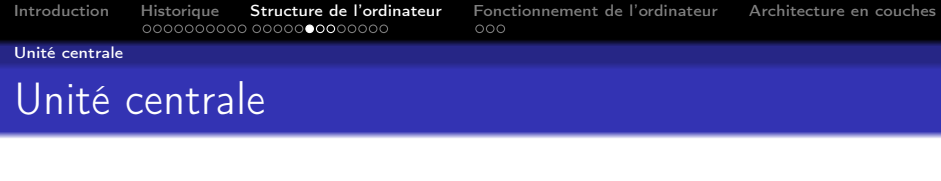

#### En anglais

centrol processing unit (CPU)

### Une définition

C'est le « cerveau » de l'ordinateur, son rôle est d'exécuter les programmes chargés en mémoire.

K ロ ▶ K (同 ▶ K 토 ▶ K 토 ▶ 그리도, K) Q Q Q

Unité centrale

## Unité centrale (ou processeur)

Elle comporte trois éléments reliés par un bus interne

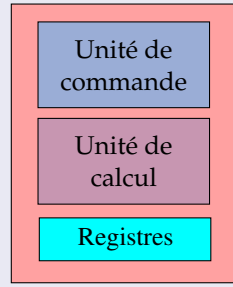

**KOD REAR ARE YOUR ADD** 

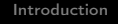

Unité centrale

# Unité centrale (ou processeur)

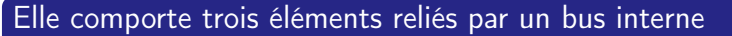

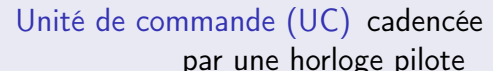

l'exécution des instructions

K ロ ▶ K (同 ▶ K 토 ▶ K 토 ▶ 그리도, K) Q Q Q

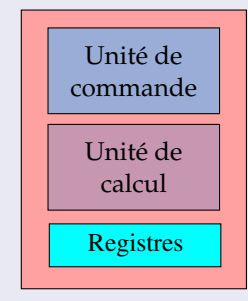

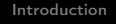

Unité centrale

## Unité centrale (ou processeur)

Elle comporte trois éléments reliés par un bus interne

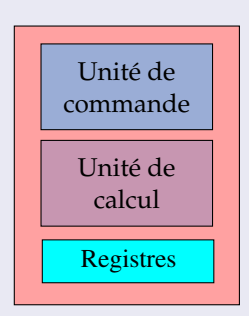

Unité de commande (UC) cadencée par une horloge pilote

> l'exécution des instructions

> > K ロ ▶ K (同 ▶ K 토 ▶ K 토 ▶ 그리도, K) Q Q Q

Unité arithmétique et logique (UAL) exécute des opérations arithmétiques et booléennes

Unité centrale

# Unité centrale (ou processeur)

Elle comporte trois éléments reliés par un bus interne

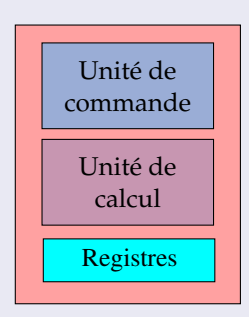

Unité de commande (UC) cadencée par une horloge pilote l'exécution des instructions Unité arithmétique et logique (UAL) exécute des opérations arithmétiques et booléennes Registres mémoire de taille réduite mais d'accès très rapide.

K ロ ▶ K (同 ▶ K 토 ▶ K 토 ▶ 그리도, K) Q Q Q

Unité centrale

# Unité centrale (ou processeur)

### Définition

Microprocesseur : UC intégrée dans un circuit électronique

#### Exemples

- INTEL 80286 : 16 bits
- INTEL 80386 et 80486 : 32 bits
- $\bullet$  INTEL PENTIUM  $\cdot$  32 bits
- INTEL ITANIUM : 64 bits
- MOTOROLA 68000: 16/32 bits
- **POWERPC**
- **o** SPARC

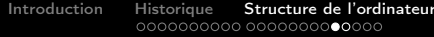

[Fonctionnement de l'ordinateur](#page-78-0) [Architecture en couches](#page-113-0)<br>000

K ロ ▶ K @ ▶ K 할 ▶ K 할 ▶ [ 할 날 수 있어 0

Mémoire centrale

### Mémoire centrale

#### C'est la mémoire interne de l'ordinateur

<span id="page-57-0"></span>Elle est à distinguer de la mémoire « auxiliaire » (périphériques de stockage)

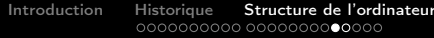

[Fonctionnement de l'ordinateur](#page-78-0) [Architecture en couches](#page-113-0)  $000$ 

KOD KAPD KED KED EN MAG

Mémoire centrale

### Mémoire centrale

### C'est la mémoire interne de l'ordinateur

Elle est à distinguer de la mémoire « auxiliaire » (périphériques de stockage)

### À tout instant on ne trouve en mémoire centrale que :

- **1** les programmes en cours d'exécution
- <sup>2</sup> les données manipulées par ces programmes

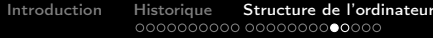

[Fonctionnement de l'ordinateur](#page-78-0) [Architecture en couches](#page-113-0) ooc

Mémoire centrale

## Mémoire centrale

### C'est la mémoire interne de l'ordinateur

Elle est à distinguer de la mémoire « auxiliaire » (périphériques de stockage)

### À tout instant on ne trouve en mémoire centrale que :

- **1** les programmes en cours d'exécution
- <sup>2</sup> les données manipulées par ces programmes

#### Sa structure

Bascules pouvant prendre deux états :

- **o** désignés par 0 et 1
- appelées BIT(s) pour Binary digit

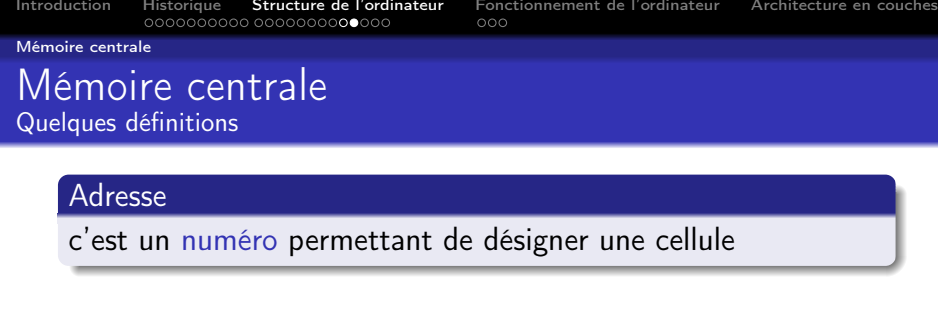

イロト イ母ト イミト イミト (毛)型 の女の

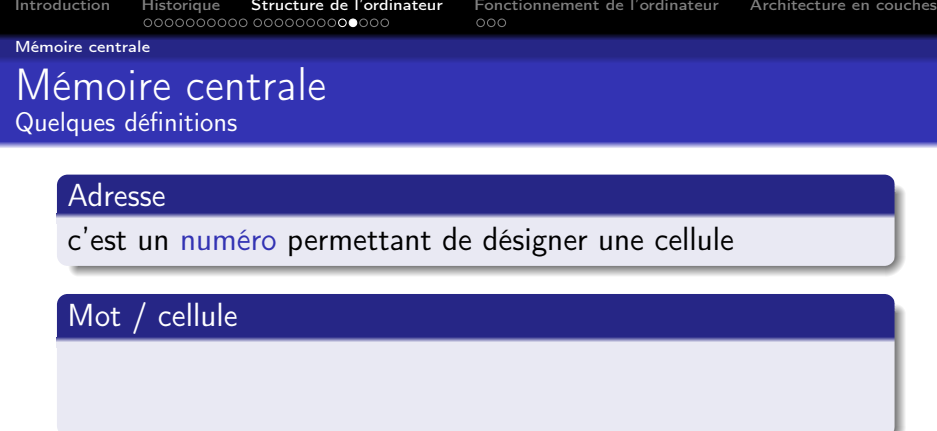

K ロ ▶ K @ ▶ K 할 ▶ K 할 ▶ | 할 게 이익어

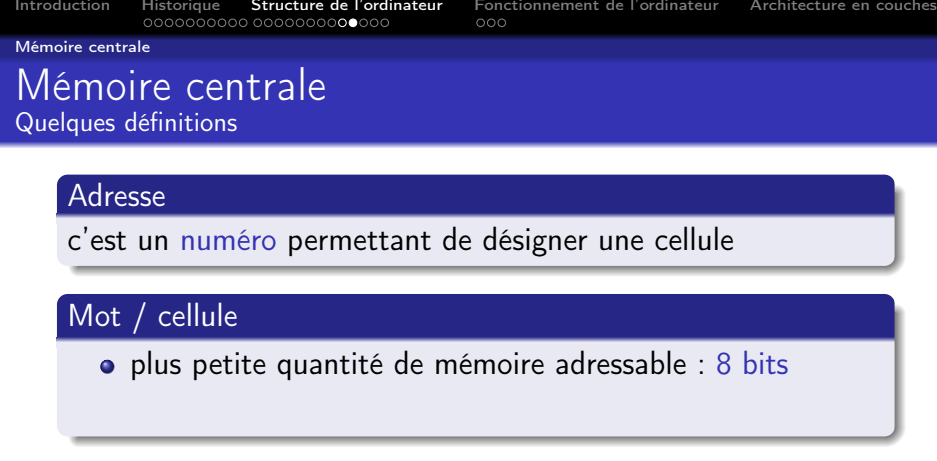

K ロ K K 伊 K K ミ K K モ K モ ミ ヨ や 9 Q Q Y

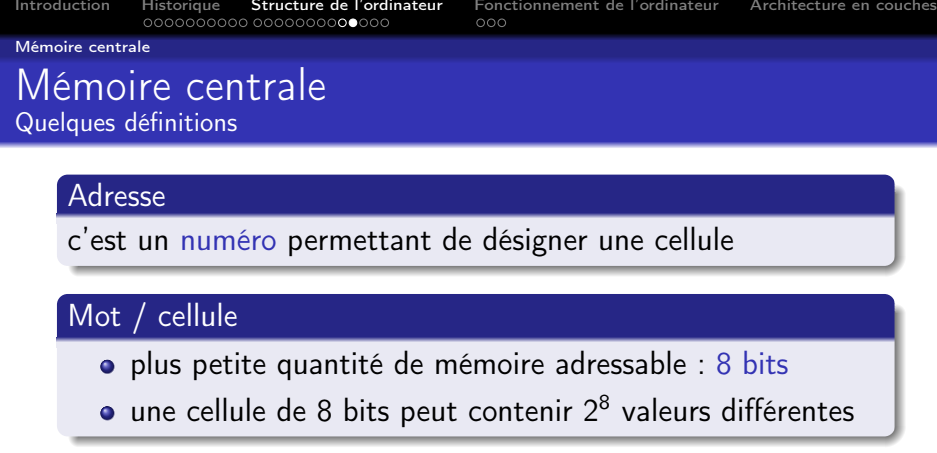

K ロ K K 伊 K K ミ K K モ K モ ミ ヨ や 9 Q Q Y

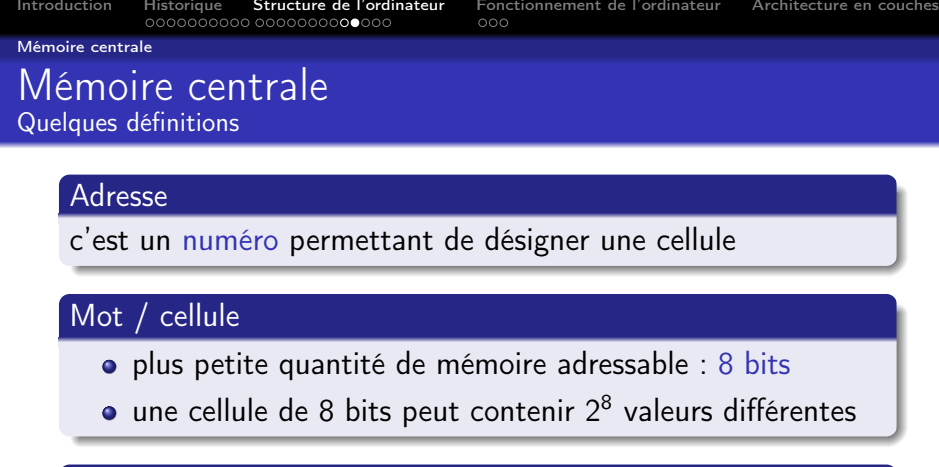

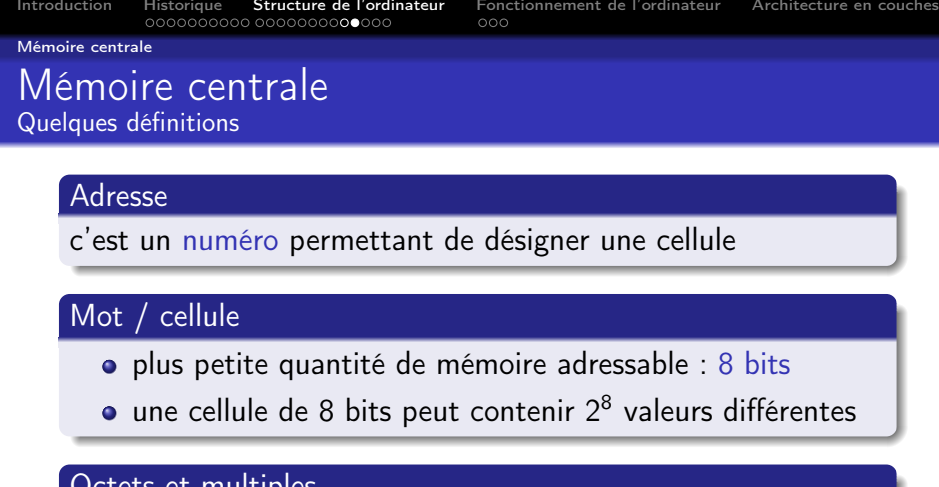

 $\bullet$  octet  $(byte): 8 \text{ bits}$ 

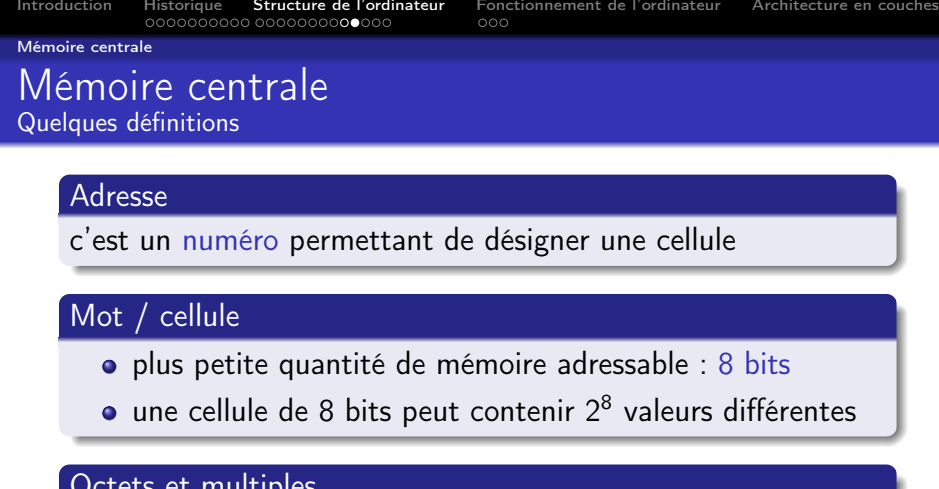

- $\bullet$  octet  $(byte): 8 \text{ bits}$
- kilo-octet (Ko) : 1024 octets

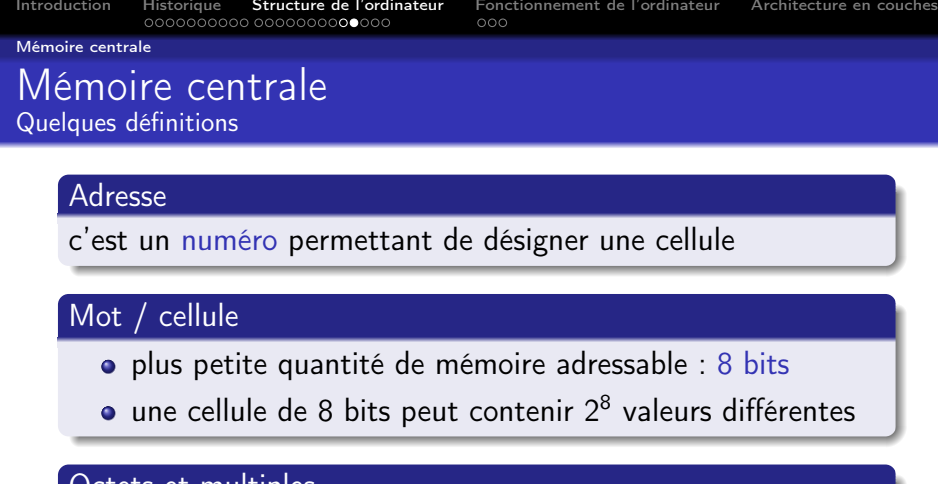

- o octet  $(byte): 8 \text{ bits}$
- kilo-octet (Ko) : 1024 octets
- $\bullet$  mega-octet (Mo) : 1024 Ko = 1048576 octets

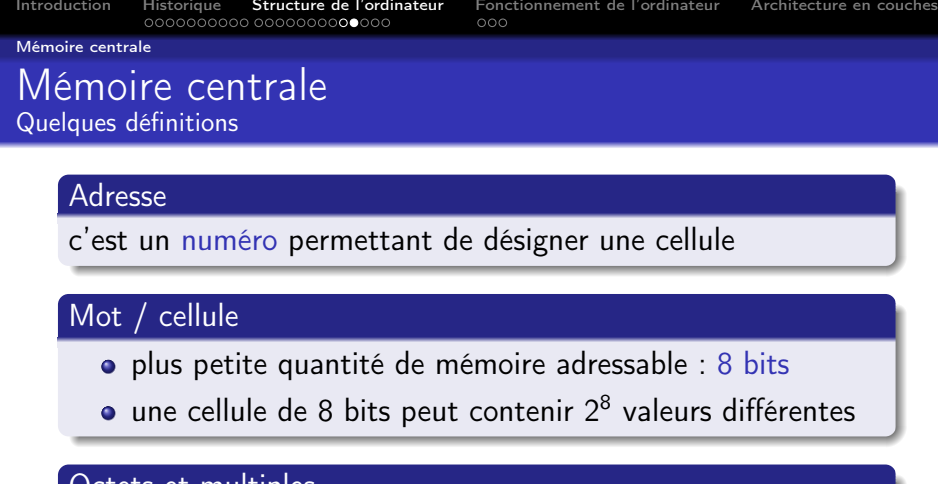

- $\bullet$  octet  $(byte): 8 \text{ bits}$
- kilo-octet (Ko) : 1024 octets
- mega-octet  $(Mo)$  : 1024 Ko = 1048576 octets
- giga-octet  $(Go)$ : 1024 Mo = 1073741824 octets

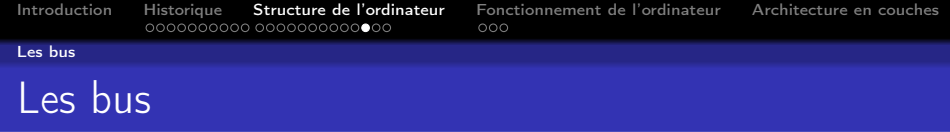

#### Bus de données

<span id="page-69-0"></span>Il achemine les données entre les dispositifs d'entrées/sorties, la mémoire et les registres.

K ロ ▶ K @ ▶ K 할 ▶ K 할 ▶ [ 할 날 수 있어 0

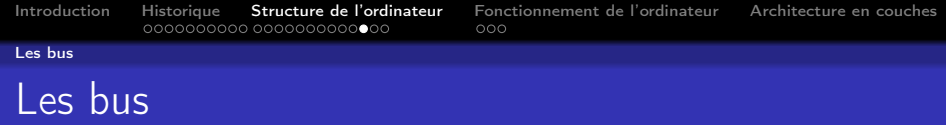

### Bus de données

Il achemine les données entre les dispositifs d'entrées/sorties, la mémoire et les registres.

### Bus d'adresses

Il transporte les adresses des instructions et des données (adresses en mémoire centrale ou adresses des dispositifs d'entrées/sorties)

KOD KAPD KED KED EN MAG

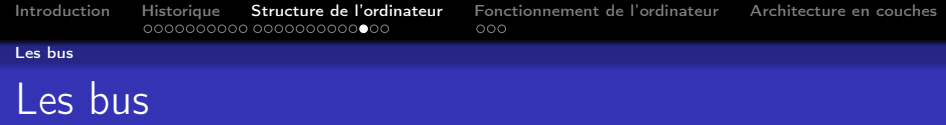

#### Bus de données

Il achemine les données entre les dispositifs d'entrées/sorties, la mémoire et les registres.

### Bus d'adresses

Il transporte les adresses des instructions et des données (adresses en mémoire centrale ou adresses des dispositifs d'entrées/sorties)

#### Bus de commande

Il est constitué d'un ensemble de lignes acheminant divers signaux de contrôle (comme par exemple les interruptions)
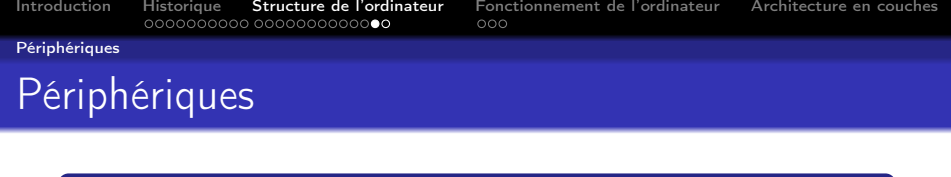

#### C'est ce qu'il y a « autour » de l'unité centrale

K ロ ▶ K @ ▶ K 할 ▶ K 할 ▶ [ 할 날 수 있어 0

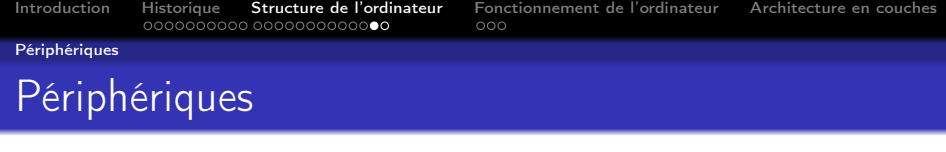

C'est ce qu'il y a « autour » de l'unité centrale

K ロ > K @ > K 할 > K 할 > [할 = K) Q Q @

#### **Caractéristiques**

On distingue les périphériques :

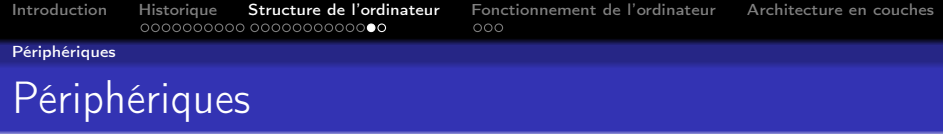

C'est ce qu'il y a « autour » de l'unité centrale

K ロ ▶ K (同 ▶ K 토 ▶ K 토 ▶ 그리도, K) Q Q Q

#### **Caractéristiques**

On distingue les périphériques :

D'entrée/sortie clavier, écran, souris, imprimante, table traçante, ...

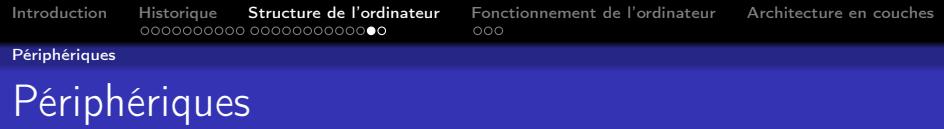

C'est ce qu'il y a « autour » de l'unité centrale

#### **Caractéristiques**

On distingue les périphériques :

D'entrée/sortie clavier, écran, souris, imprimante, table traçante, ...

De stockage mémoires « auxiliaires » ou secondaires (lecteurs de disques, bandes magnétiques, ...)

K ロ ▶ K (同 ▶ K 토 ▶ K 토 ▶ 그리도, K) Q Q Q

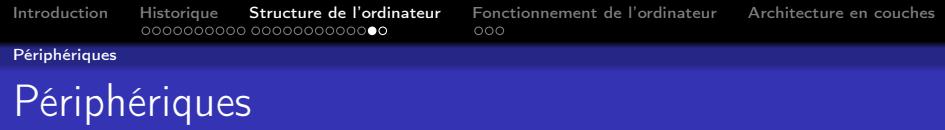

C'est ce qu'il y a « autour » de l'unité centrale

#### **Caractéristiques**

On distingue les périphériques :

D'entrée/sortie clavier, écran, souris, imprimante, table traçante, ...

De stockage mémoires « auxiliaires » ou secondaires (lecteurs de disques, bandes magnétiques, ...)

#### Coût

Inversement proportionnel au temps d'accès

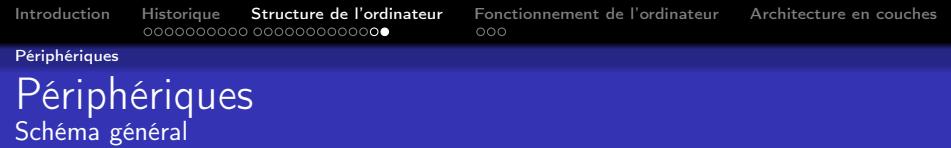

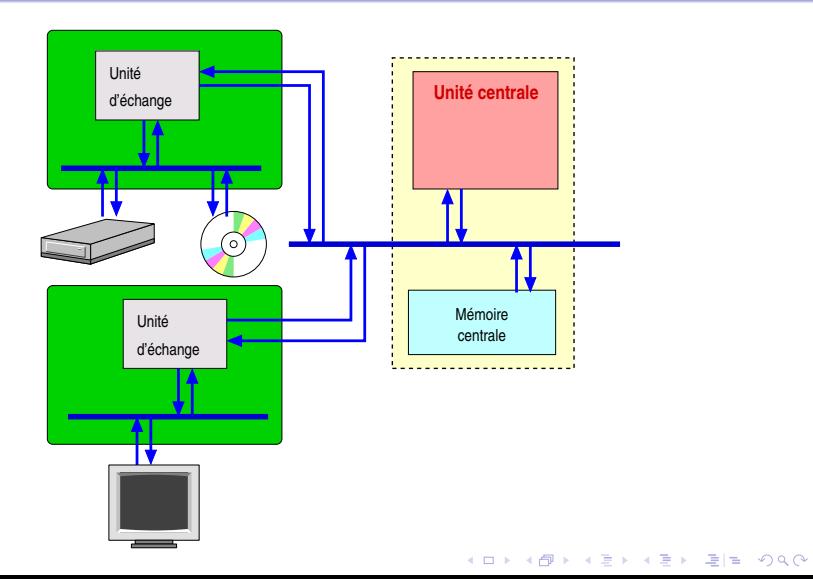

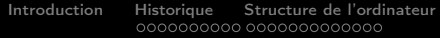

[Fonctionnement de l'ordinateur](#page-78-0) [Architecture en couches](#page-113-0)  $000$ 

KOD KAPD KED KED EN MAG

#### Sommaire

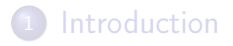

- **[Historique](#page-13-0)**
- [Structure de l'ordinateur](#page-44-0)
- <sup>4</sup> [Fonctionnement de l'ordinateur](#page-78-0) [Utilisation d'un langage d'assemblage](#page-79-0) • [Simulation du fonctionnement \(1\)](#page-85-0)
	- [Simulation du fonctionnement \(2\)](#page-96-0)

<span id="page-78-0"></span>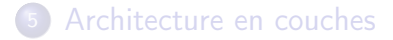

-<br>-<br>-<br>-<br>-<br>-<br>-<br>-<br>-<br><br>-<br><br><br><br><br><br><br><br><br><br><br><br><br><br><br><br><br><br><br><br><br><br><br><br><br><br><br><br><br><br><br><br><br>

Utilisation d'un langage d'assemblage

<span id="page-79-0"></span>Langage d'assemblage

 $\bullet$ 00

**KOD REAR ARE YOUR ADD** 

Utilisation d'un langage d'assemblage

#### Langage d'assemblage

#### Transferts mémoire

MOV <destination>,<source>

Exemples :

[Introduction](#page-6-0) [Historique](#page-13-0) [Structure de l'ordinateur](#page-44-0) [Fonctionnement de l'ordinateur](#page-78-0) [Architecture en couches](#page-113-0)  $\bullet$ 00 Utilisation d'un langage d'assemblage Langage d'assemblage

Transferts mémoire

MOV <destination>,<source>

**KOD REAR ARE YOUR ADD** 

Exemples :

MOV RD1,17 : transfert de la valeur 17 vers RD1

 $\bullet$ 00

**KOD REAR ARE YOUR ADD** 

Utilisation d'un langage d'assemblage

# Langage d'assemblage

Transferts mémoire

MOV <destination>,<source>

Exemples :

- MOV RD1,17 : transfert de la valeur 17 vers RD1
- MOV RD2,[adr] : transfert de la mémoire vers RD2

 $\bullet$ 00

KOD KAPD KED KED EN MAG

Utilisation d'un langage d'assemblage

#### Langage d'assemblage

Transferts mémoire

MOV <destination>,<source>

Exemples :

- MOV RD1,17 : transfert de la valeur 17 vers RD1
- MOV RD2,[adr] : transfert de la mémoire vers RD2
- MOV [adr],RD1 : transfert de RD1 vers la mémoire

Utilisation d'un langage d'assemblage

## Langage d'assemblage

#### Transferts mémoire

MOV <destination>,<source>

Exemples :

- MOV RD1,17 : transfert de la valeur 17 vers RD1
- MOV RD2,[adr] : transfert de la mémoire vers RD2
- MOV [adr],RD1 : transfert de RD1 vers la mémoire

#### Opérations arithmétiques

```
ADD <RDi>,<RDj>
```
Les valeurs stockées dans les registres de données RDi et RDj sont additionnées et le résultat est placé dans RDi.

Simulation du fonctionnement (1)

# Simulation du fonctionnement (1)

<span id="page-85-0"></span>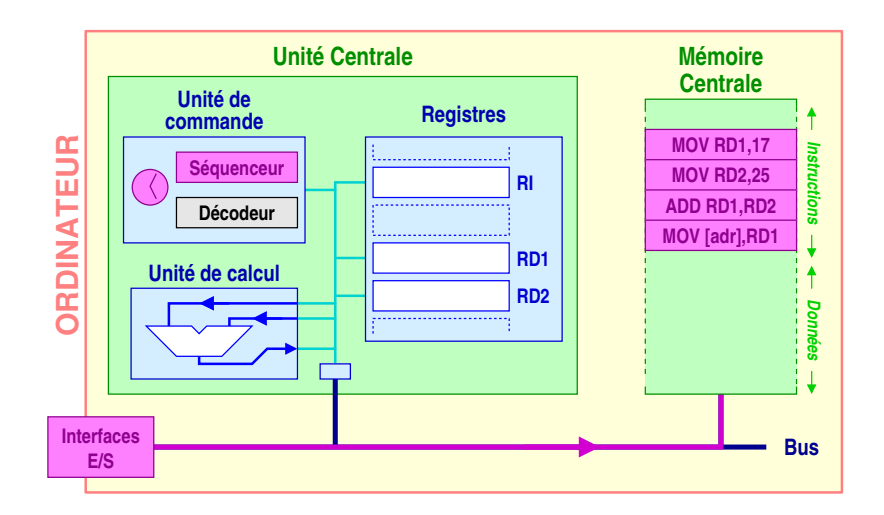

Simulation du fonctionnement (1)

## Simulation du fonctionnement (1)

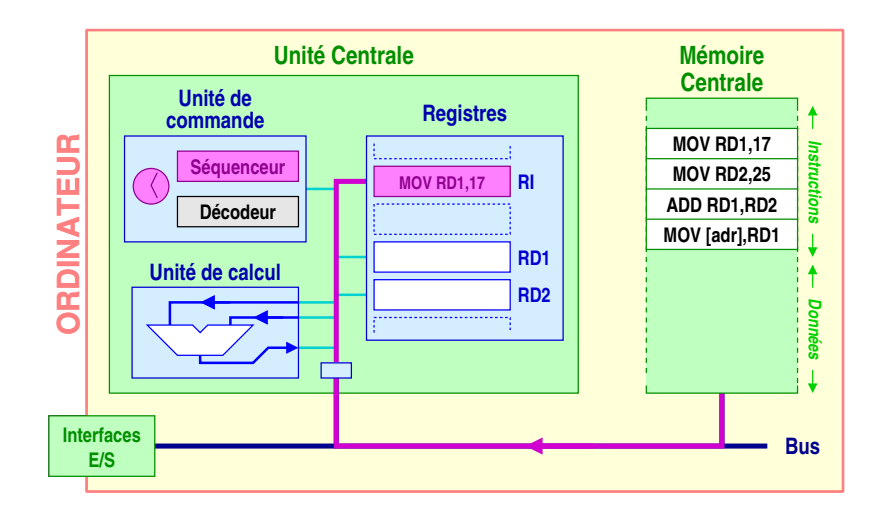

Simulation du fonctionnement (1)

# Simulation du fonctionnement (1)

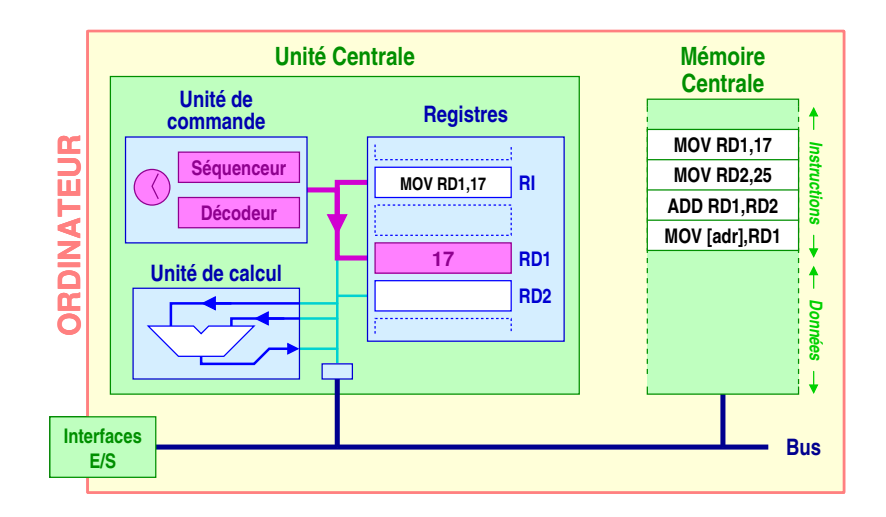

Simulation du fonctionnement (1)

# Simulation du fonctionnement (1)

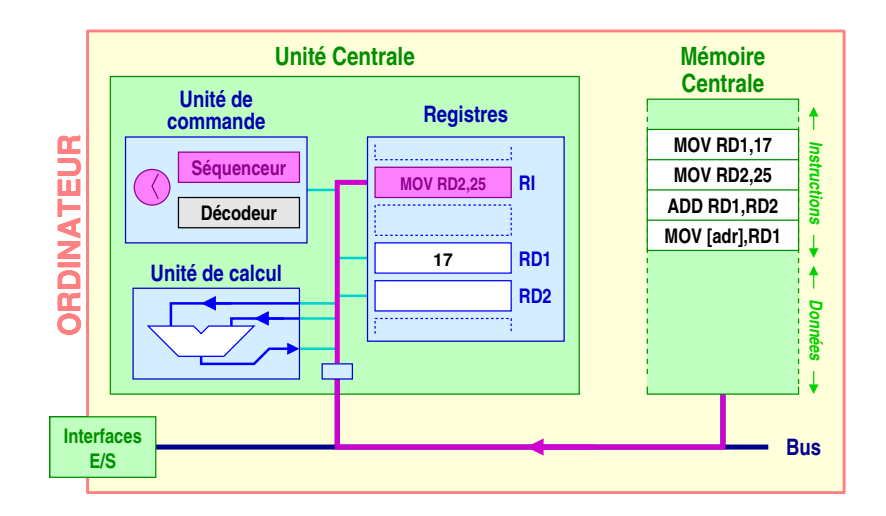

Simulation du fonctionnement (1)

# Simulation du fonctionnement (1)

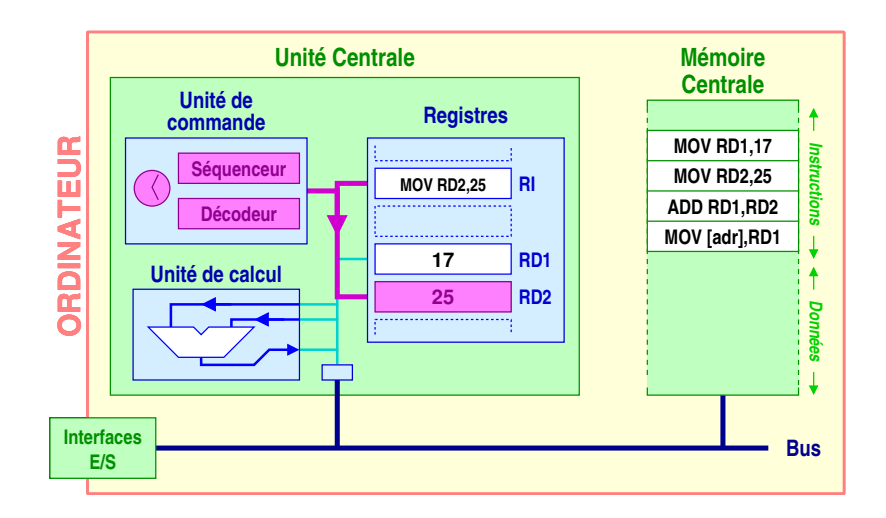

Simulation du fonctionnement (1)

# Simulation du fonctionnement (1)

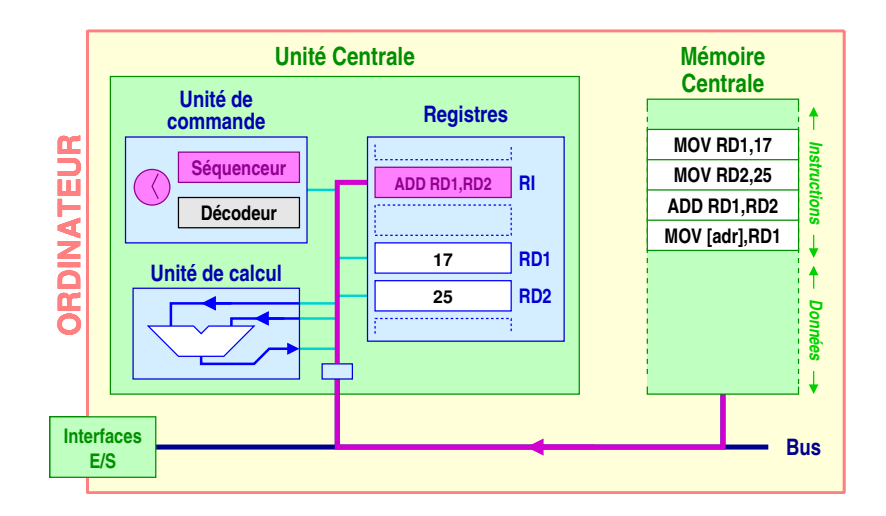

Simulation du fonctionnement (1)

# Simulation du fonctionnement (1)

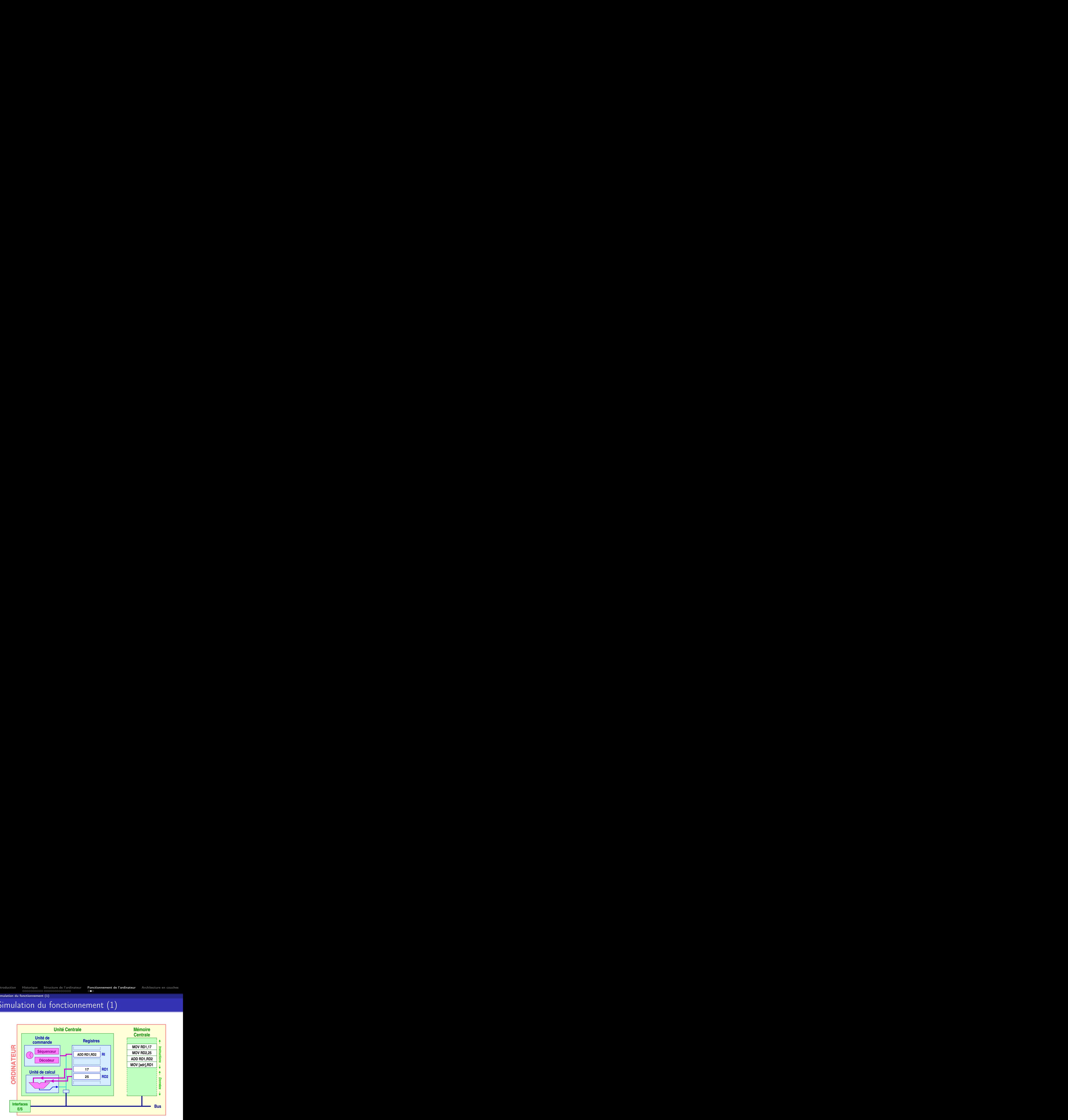

Simulation du fonctionnement (1)

# Simulation du fonctionnement (1)

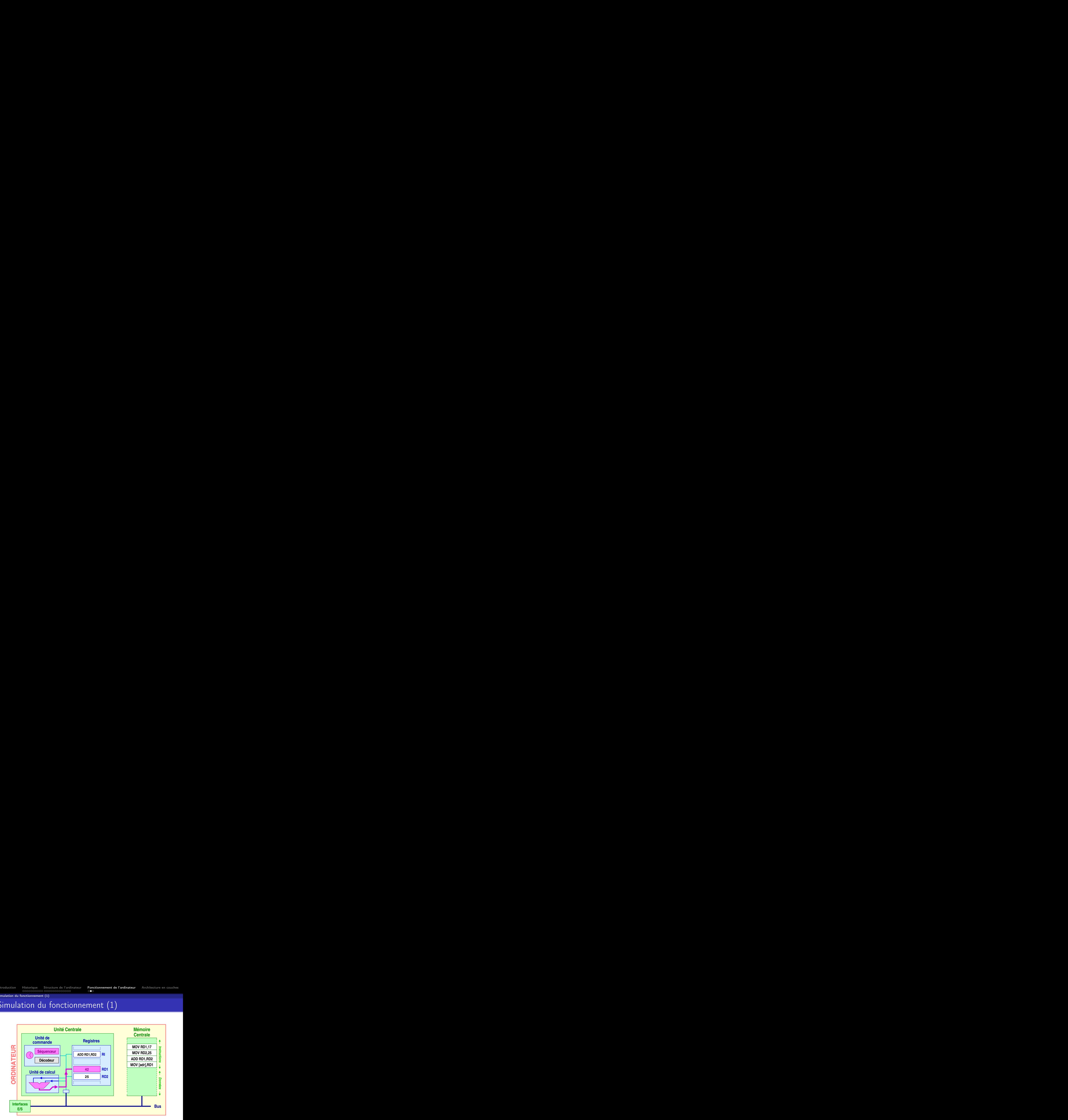

Simulation du fonctionnement (1)

# Simulation du fonctionnement (1)

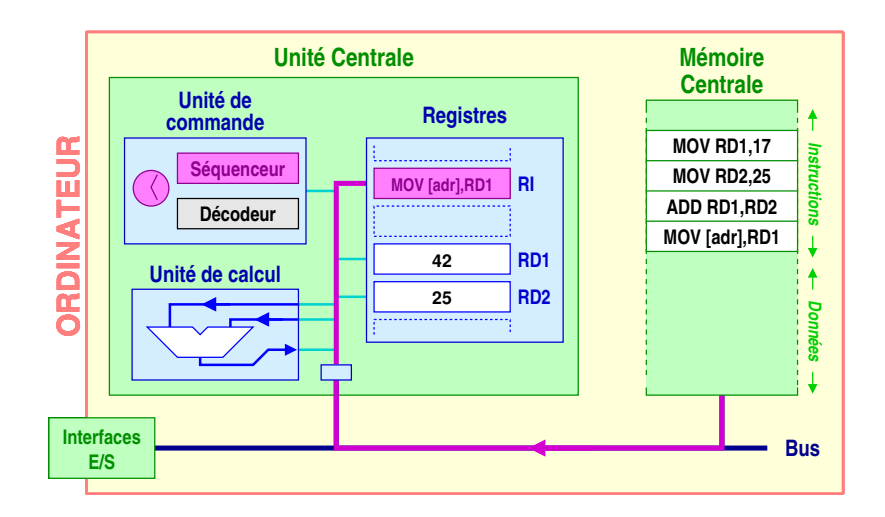

Simulation du fonctionnement (1)

# Simulation du fonctionnement (1)

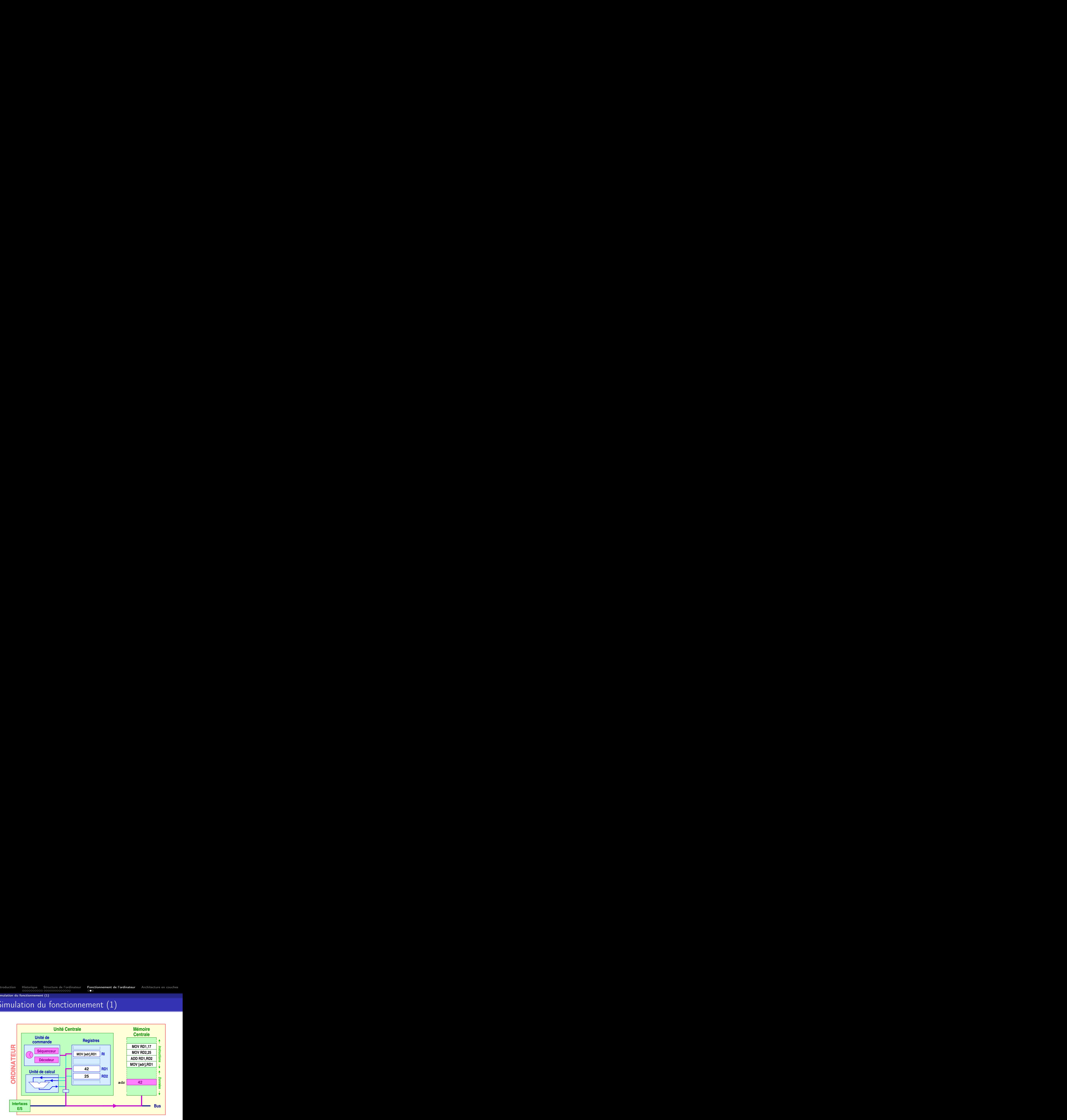

Simulation du fonctionnement (1)

# Simulation du fonctionnement (1)

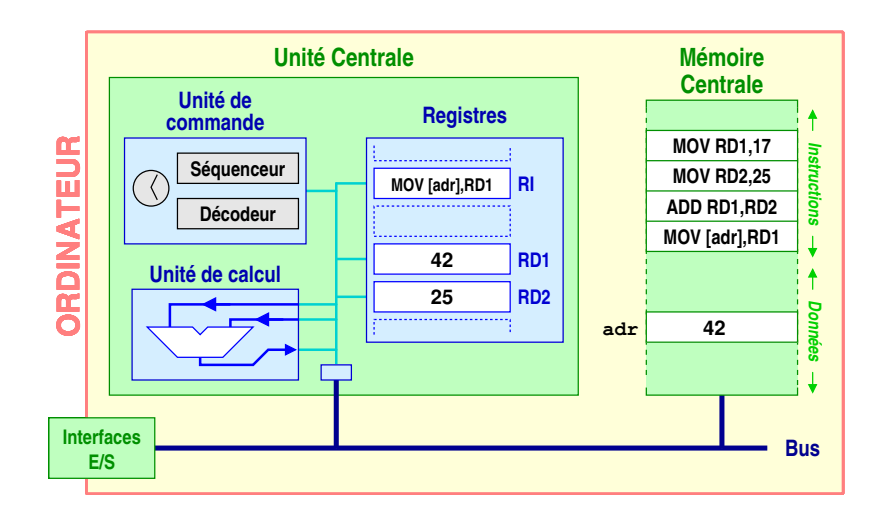

Simulation du fonctionnement (2)

# Simulation du fonctionnement (2)

<span id="page-96-0"></span>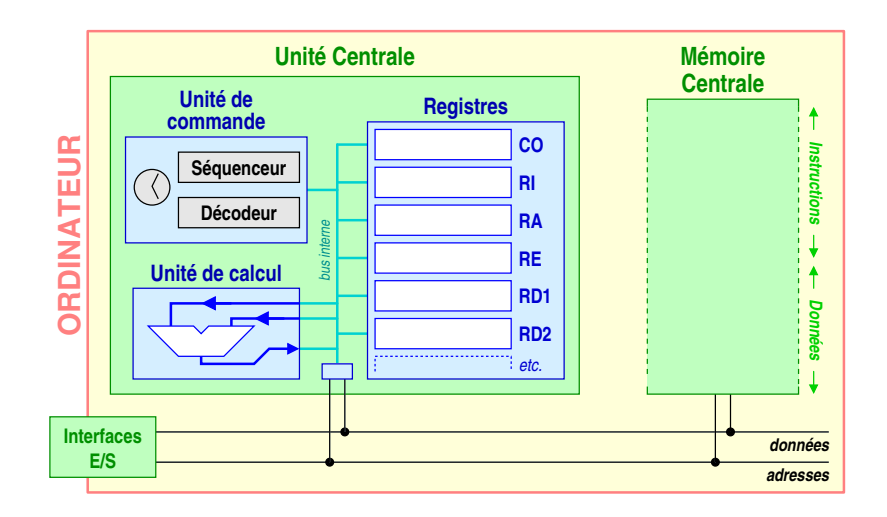

K ロ ▶ K @ ▶ K 할 ▶ K 할 ▶ [ 할 날 수 있어 0

Simulation du fonctionnement (2)

# Simulation du fonctionnement (2)

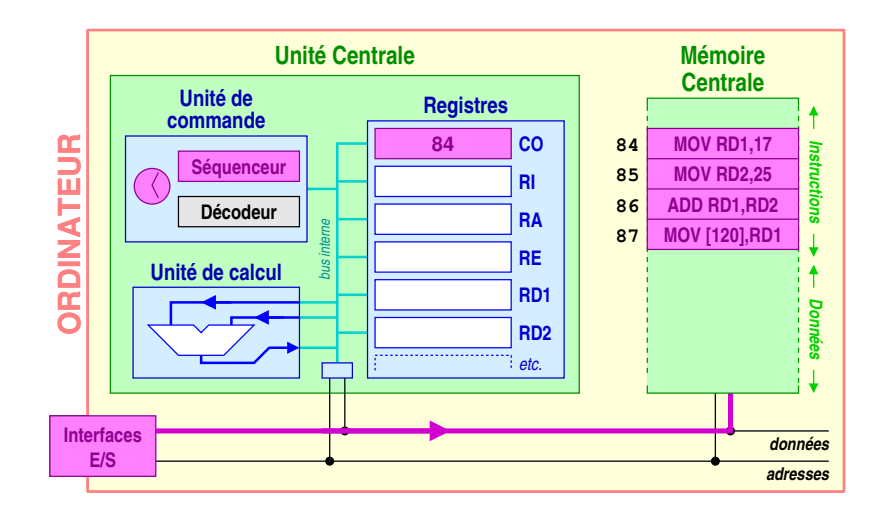

Simulation du fonctionnement (2)

# Simulation du fonctionnement (2)

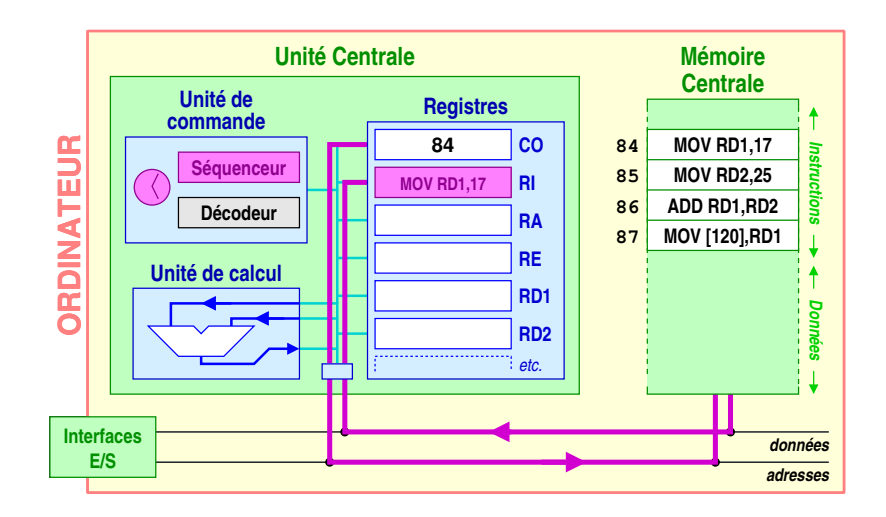

Simulation du fonctionnement (2)

# Simulation du fonctionnement (2)

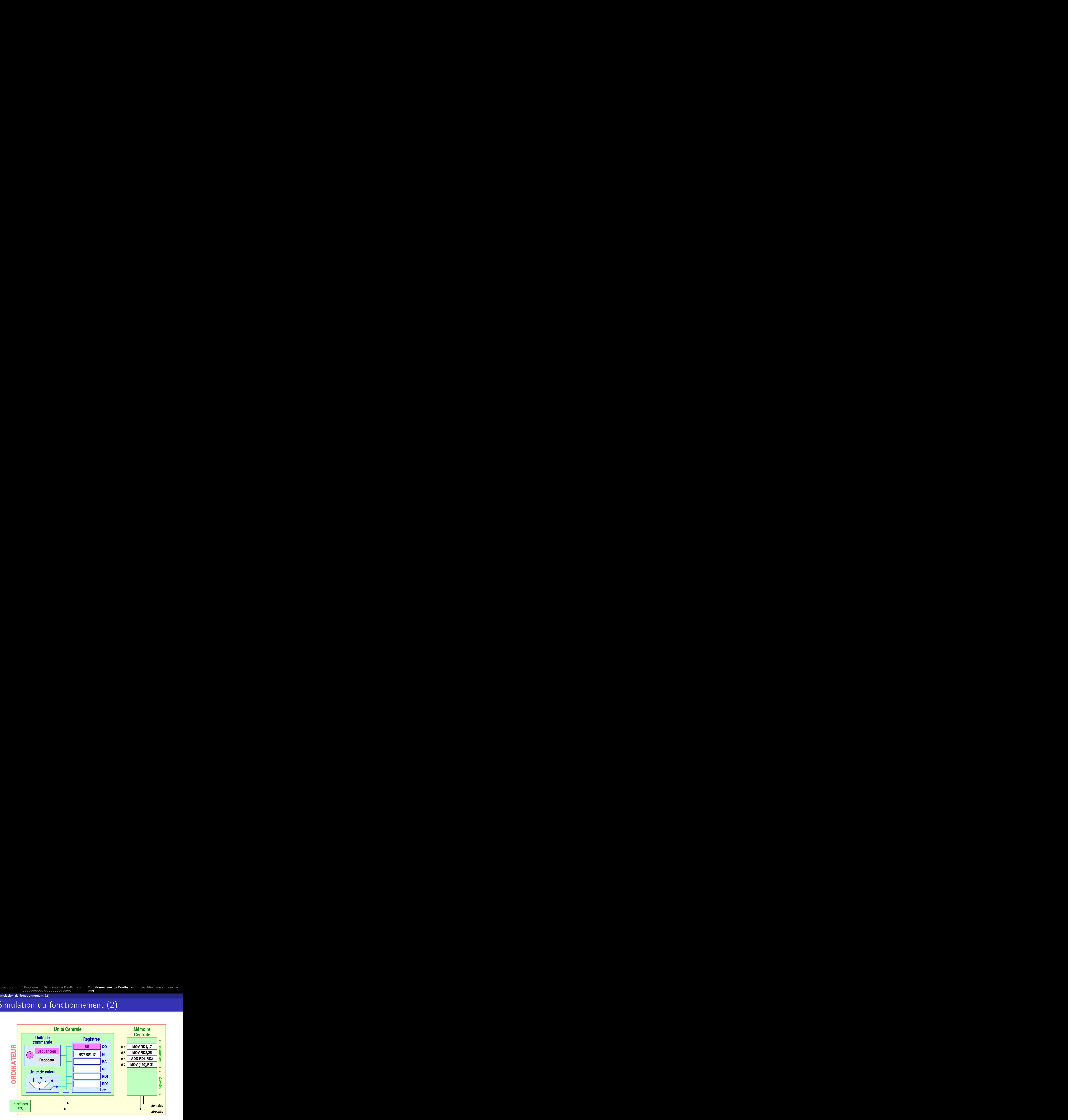

Simulation du fonctionnement (2)

# Simulation du fonctionnement (2)

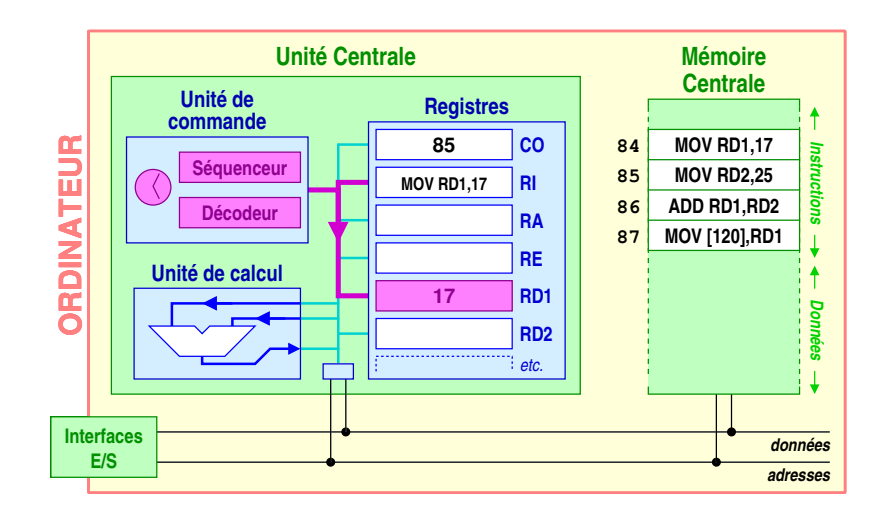

Simulation du fonctionnement (2)

# Simulation du fonctionnement (2)

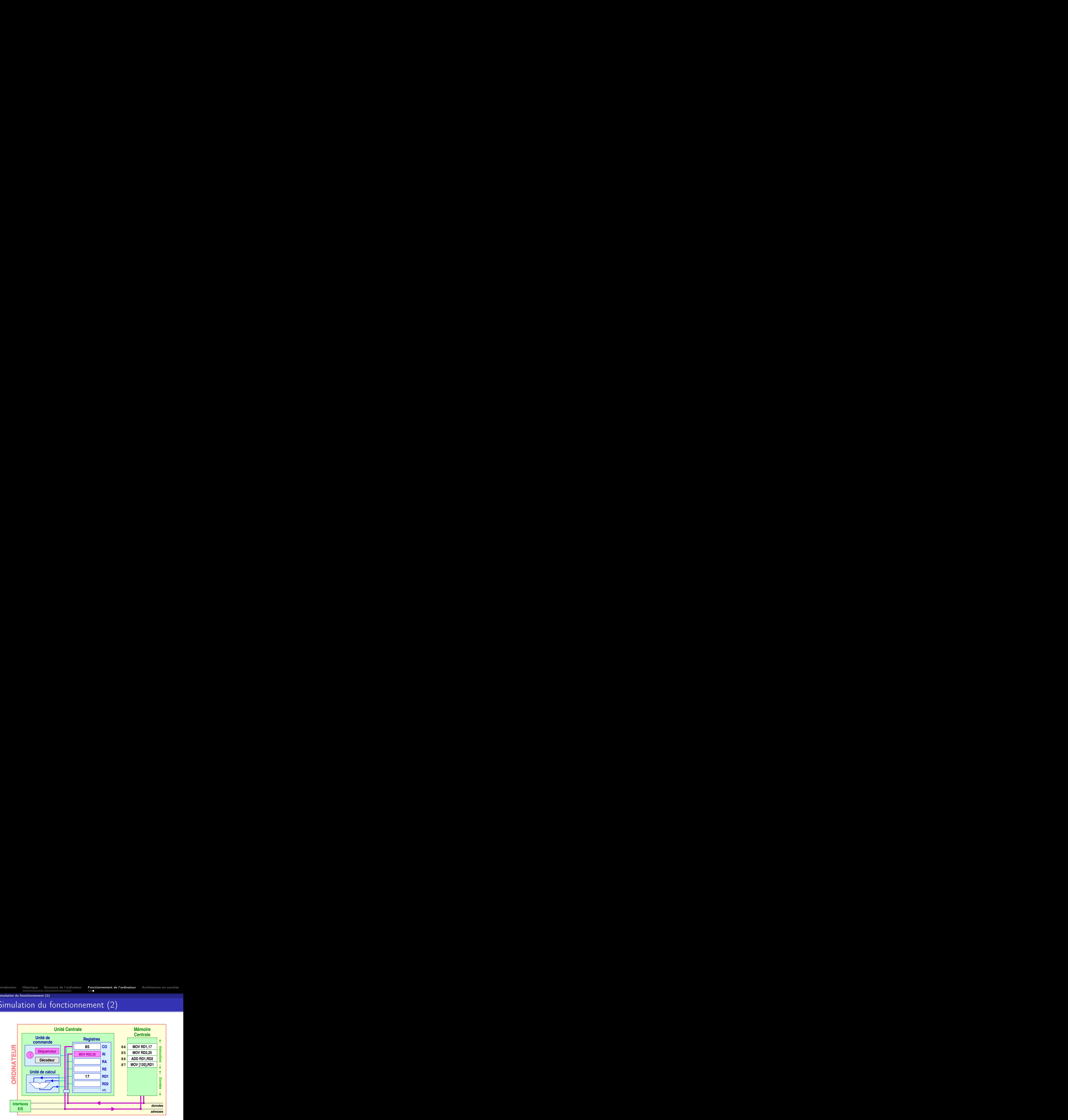

Simulation du fonctionnement (2)

# Simulation du fonctionnement (2)

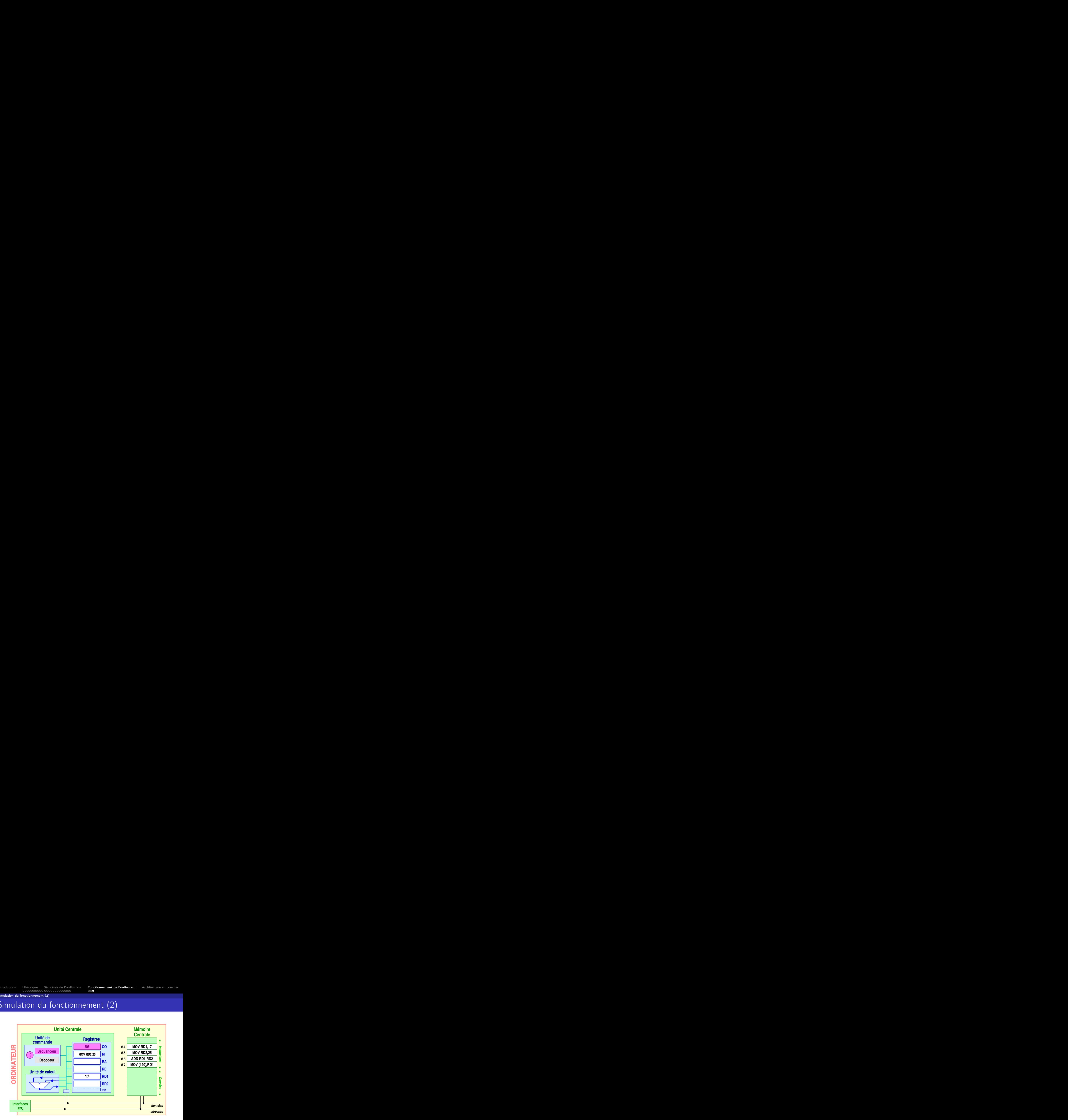

Simulation du fonctionnement (2)

# Simulation du fonctionnement (2)

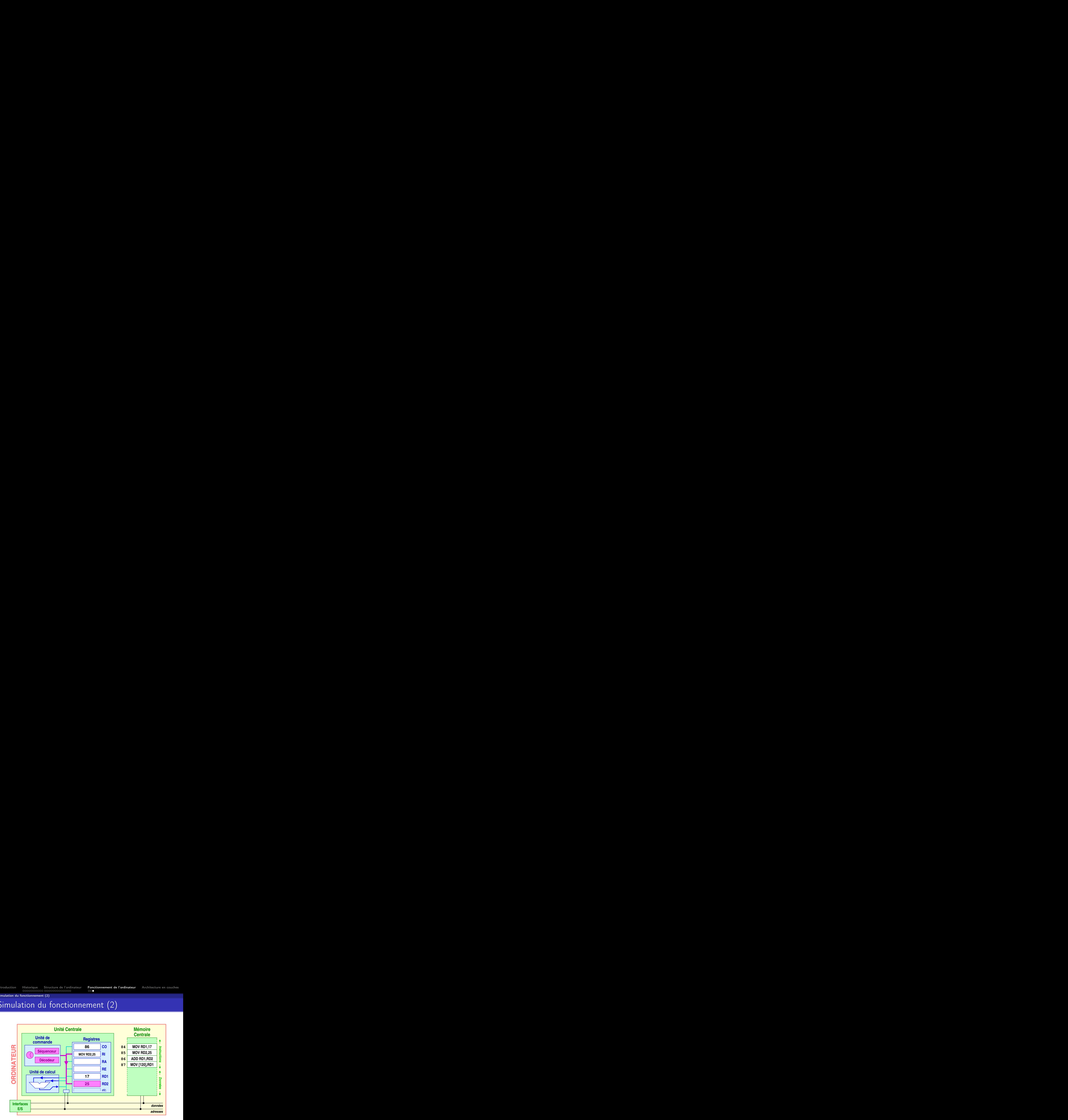

Simulation du fonctionnement (2)

# Simulation du fonctionnement (2)

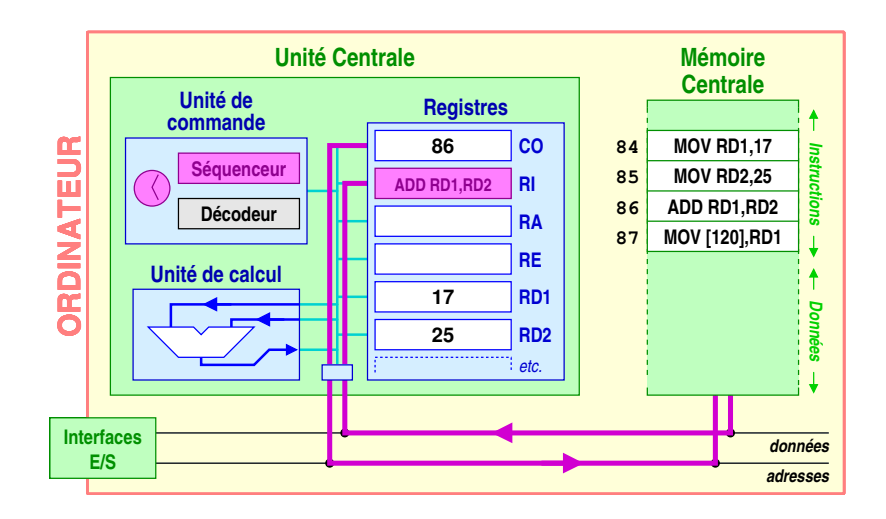

Simulation du fonctionnement (2)

# Simulation du fonctionnement (2)

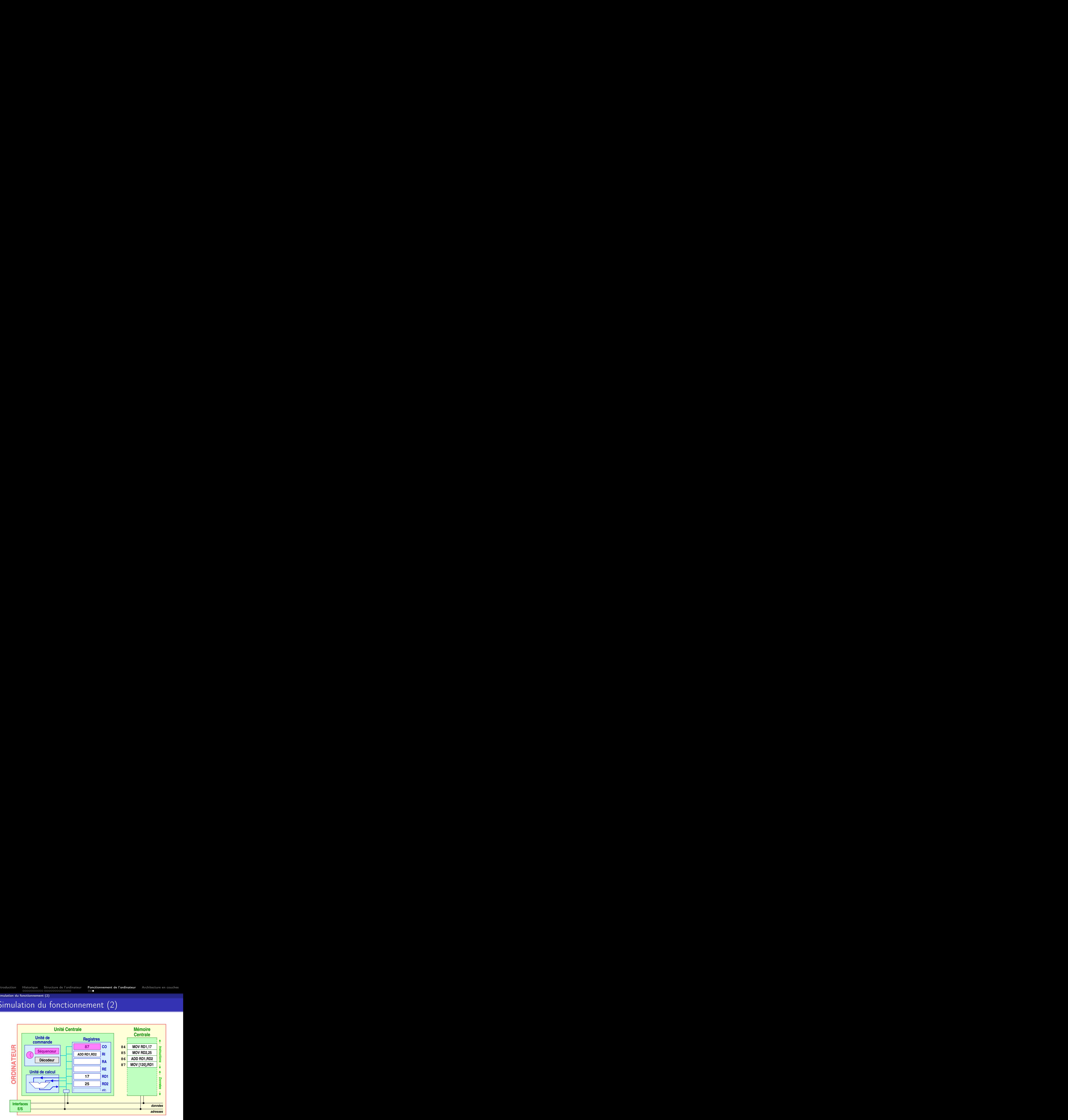

Simulation du fonctionnement (2)

# Simulation du fonctionnement (2)

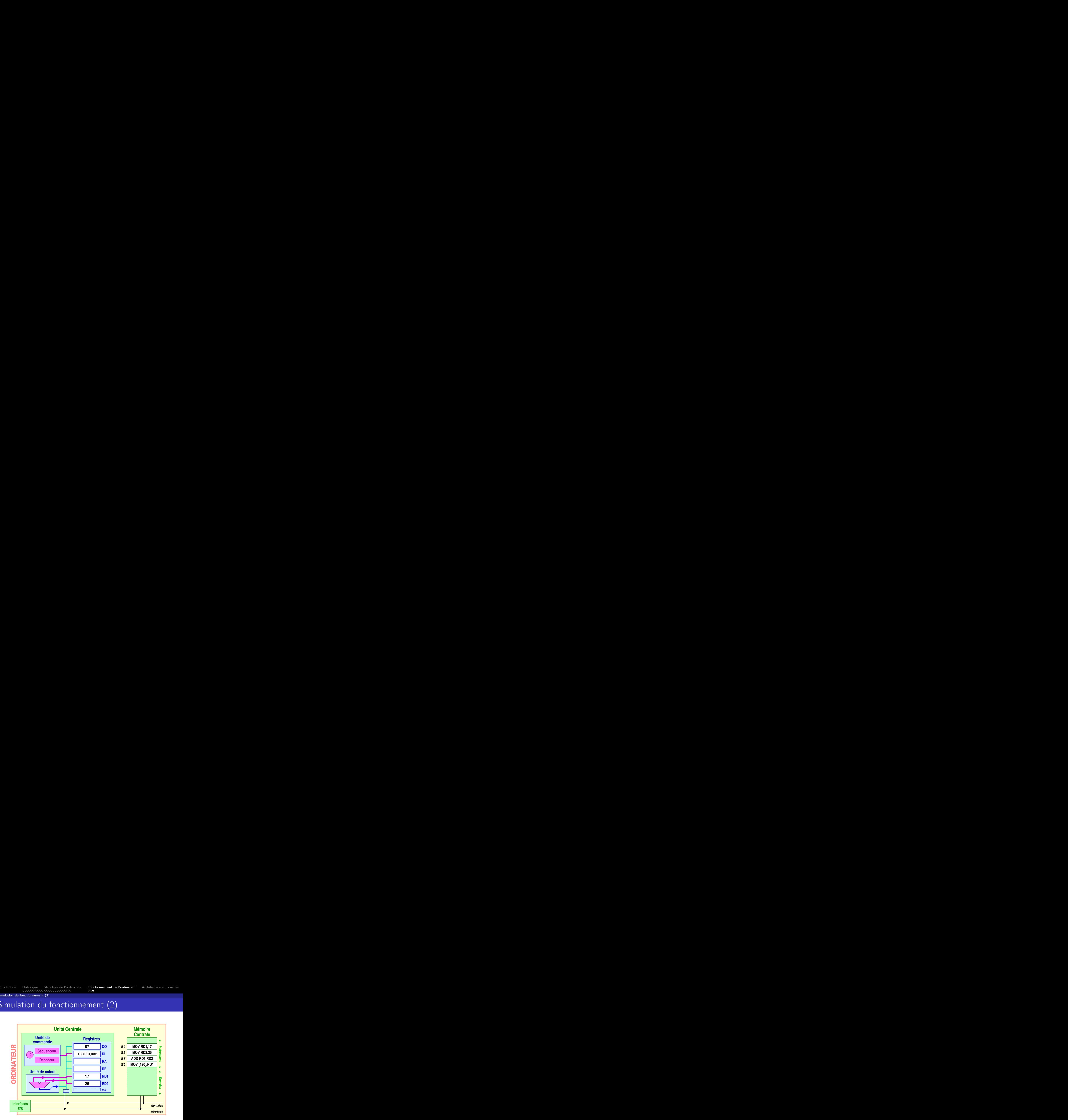

Simulation du fonctionnement (2)

# Simulation du fonctionnement (2)

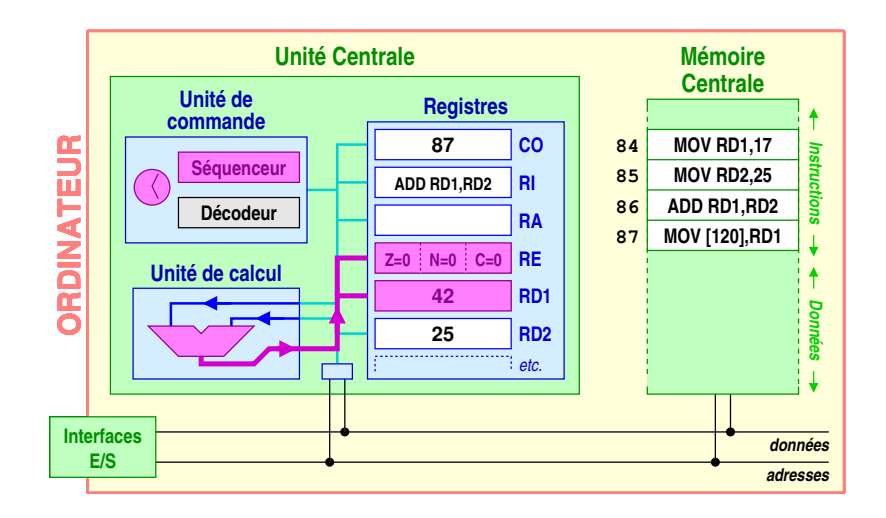
Simulation du fonctionnement (2)

## Simulation du fonctionnement (2)

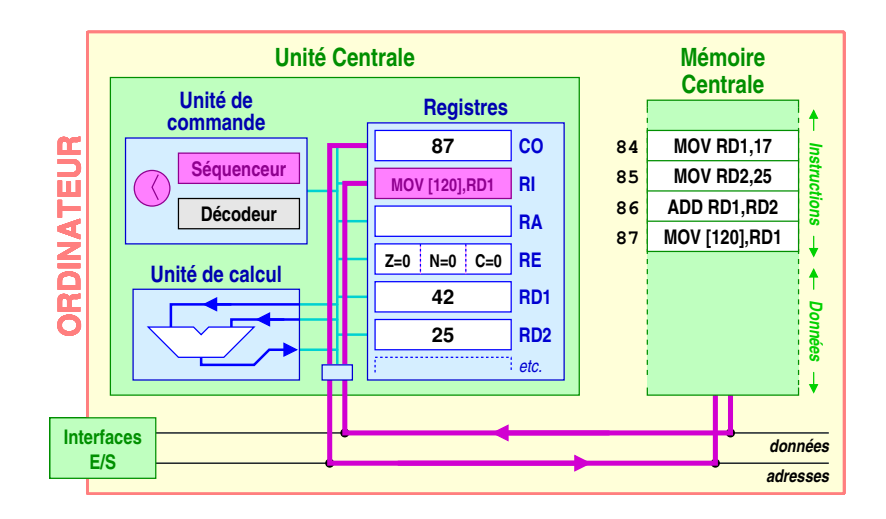

Simulation du fonctionnement (2)

## Simulation du fonctionnement (2)

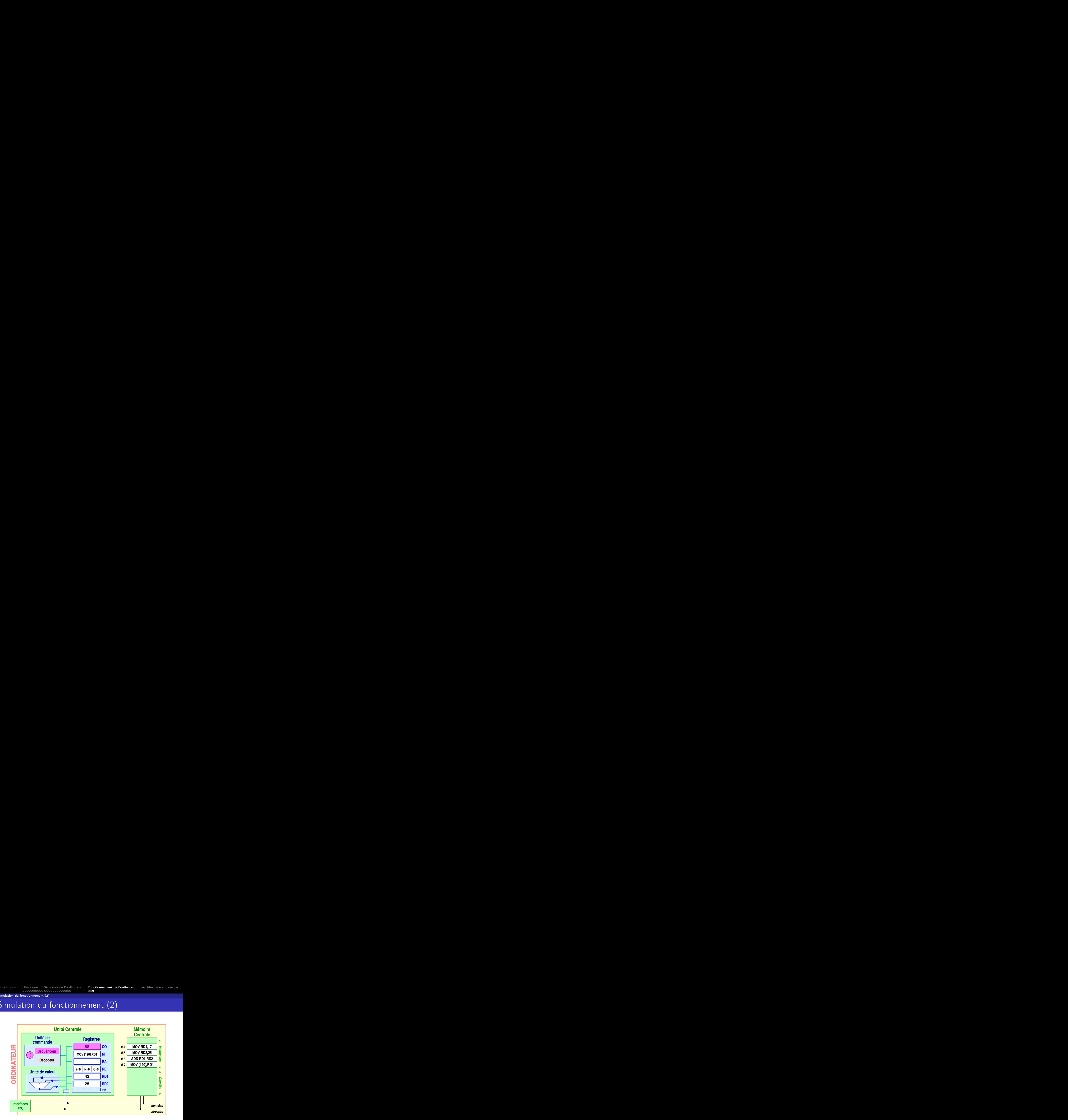

Simulation du fonctionnement (2)

## Simulation du fonctionnement (2)

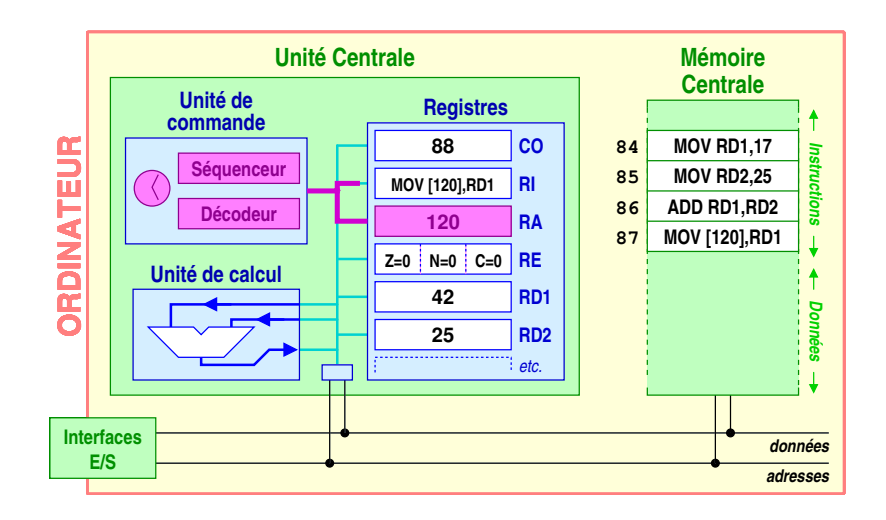

Simulation du fonctionnement (2)

## Simulation du fonctionnement (2)

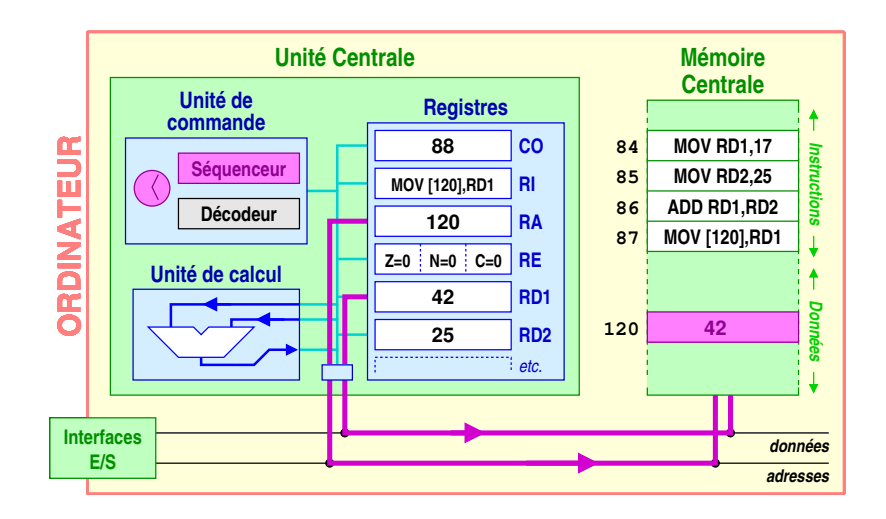

Simulation du fonctionnement (2)

## Simulation du fonctionnement (2)

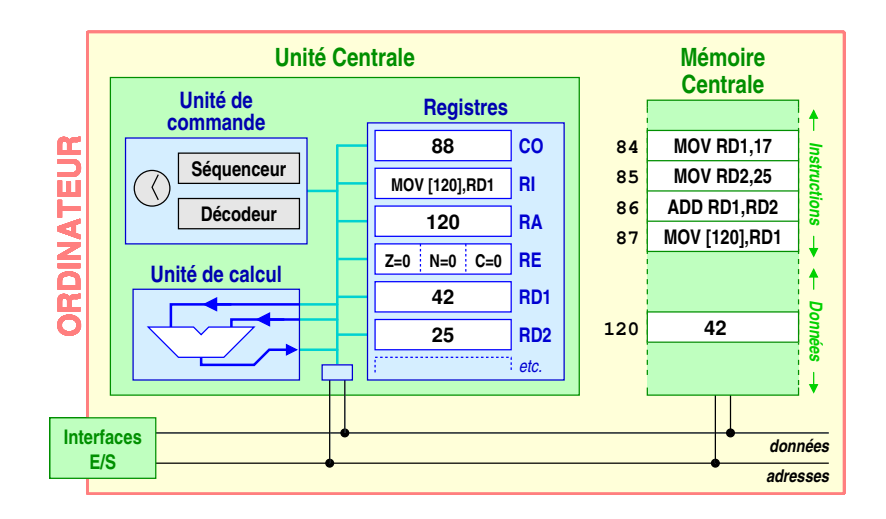

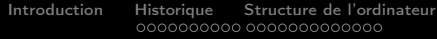

[Fonctionnement de l'ordinateur](#page-78-0) [Architecture en couches](#page-113-0)<br>000

#### Sommaire

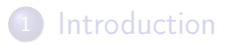

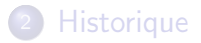

- [Structure de l'ordinateur](#page-44-0)
- [Fonctionnement de l'ordinateur](#page-78-0)
- <span id="page-113-0"></span>[Architecture en couches](#page-113-0)

K ロ > K @ > K 할 > K 할 > [할 = K) Q Q @

K ロ ▶ K @ ▶ K 할 ▶ K 할 ▶ [ 할 날 ! ) 9 Q @

#### Architecture en couches

#### Architecture en couches

#### Ordinateur des années 50

K ロ ▶ K @ ▶ K 할 ▶ K 할 ▶ [ 할 날 수 있어 0

**KOD REAR ARE YOUR ADD** 

#### Architecture en couches

#### Ordinateur des années 50

Deux couches logicielles viennent se superposer à la machine physique :

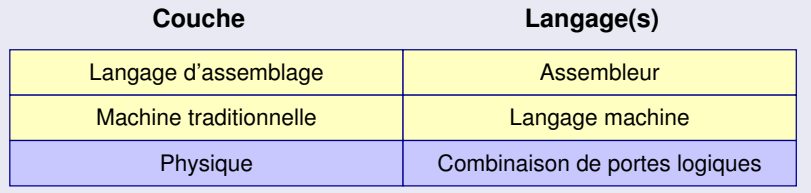

#### Architecture en couches

Découpage de référence

#### Architecture en couches

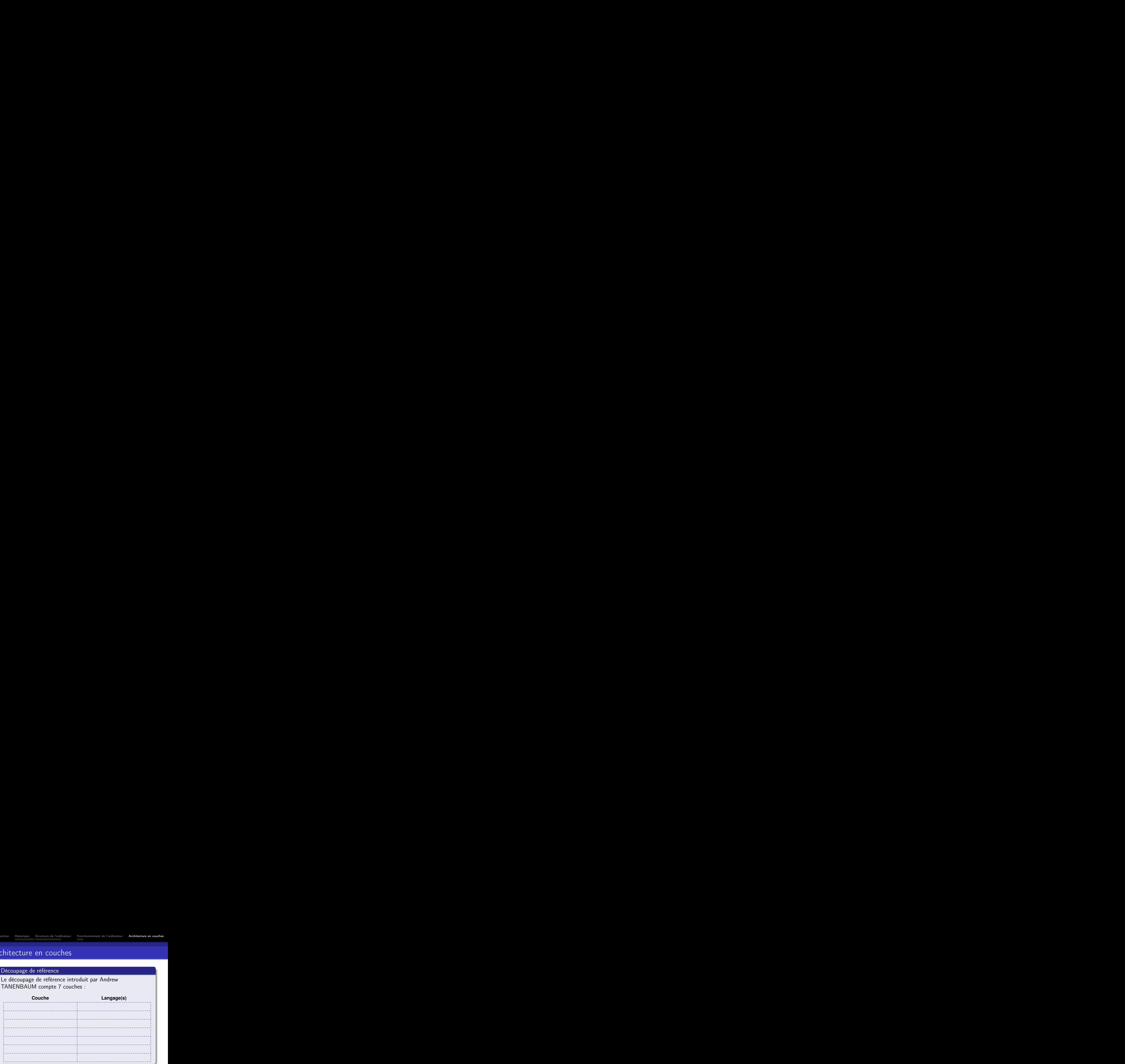

 $000$ 

#### Architecture en couches

# Découpage de référence Le découpage de référence introduit par Andrew TANENBAUM compte 7 couches : **Couche Langage(s)** Physique **Combinaison de portes logiques**

#### Architecture en couches

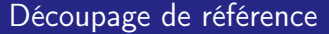

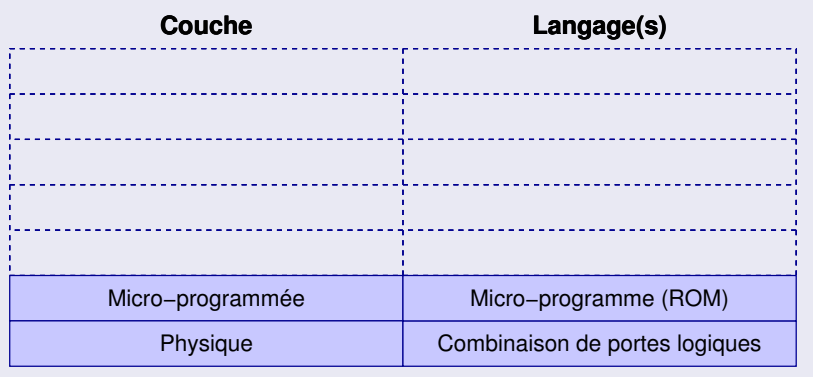

#### Architecture en couches

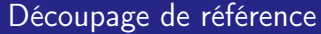

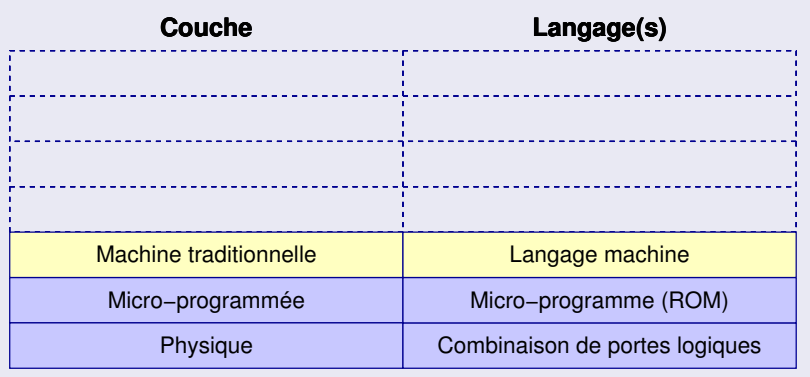

#### Architecture en couches

#### Découpage de référence

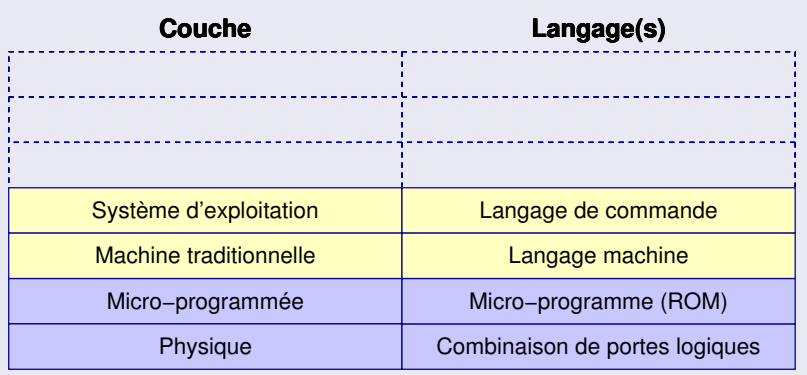

#### Architecture en couches

#### Découpage de référence

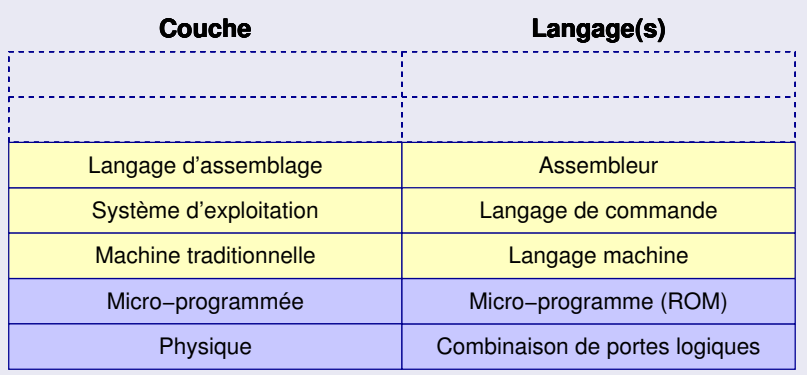

#### Architecture en couches

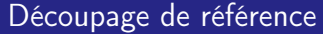

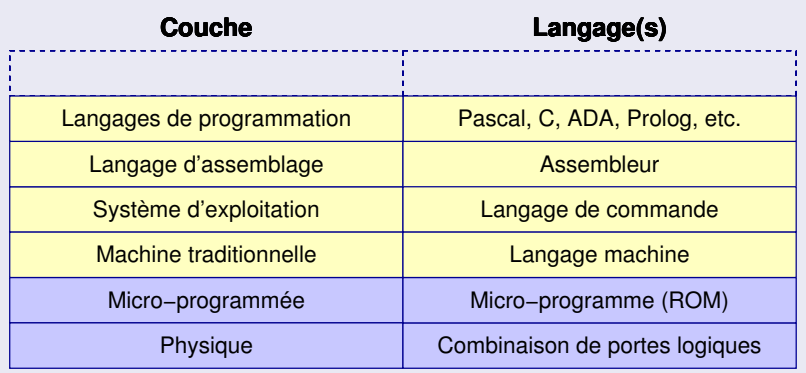

#### Architecture en couches

#### Découpage de référence

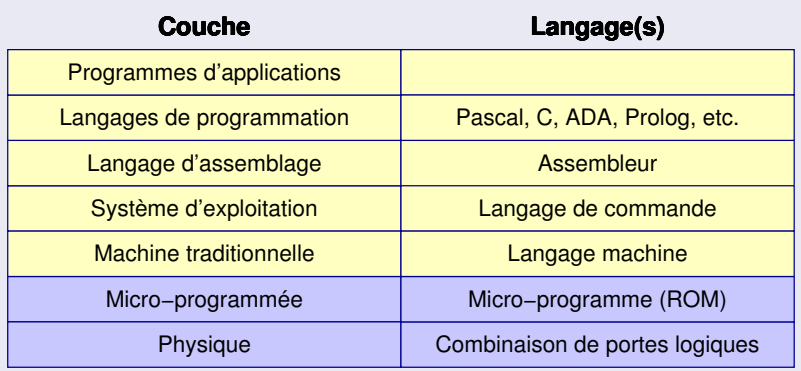

K ロ ▶ K @ ▶ K 할 ▶ K 할 ▶ [ 할 날 ! ) 9 Q @

#### Architecture en couches

#### Architecture en couches

#### Modèle simplifié

K ロ ▶ K @ ▶ K 할 ▶ K 할 ▶ [ 할 날 수 있어 0

K ロ ▶ K @ ▶ K 할 ▶ K 할 ▶ [할 날 수 있어

#### Architecture en couches

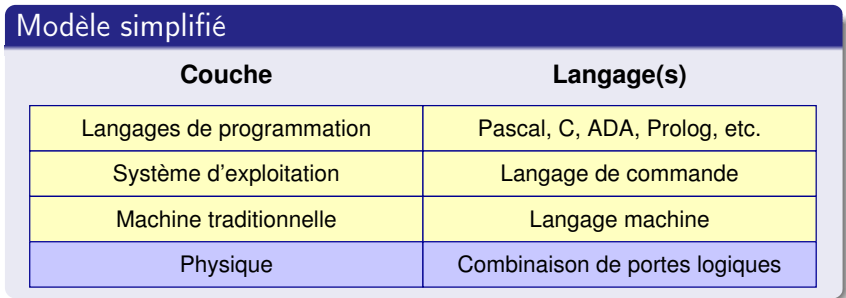

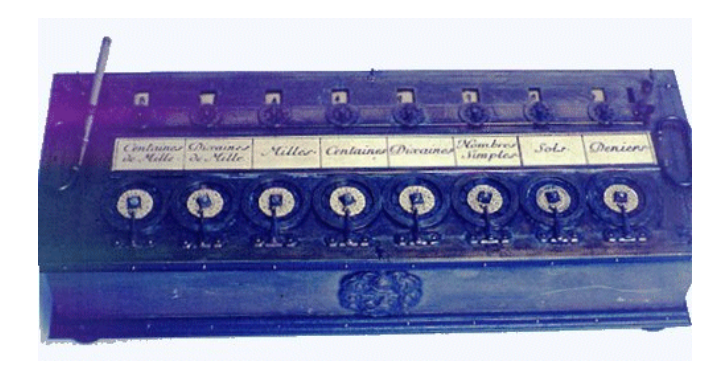

メロメ メ御メ メ君メ メ君メー

暑|■ のへぐ

#### La machine de Leibnitz

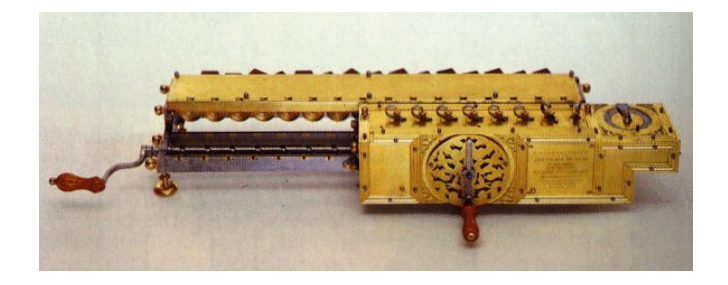

K ロ ▶ K 레 ▶ K 호 ▶ K 환 ▶ [ 호] 및 10 0 0 0

#### La machine de Falcon

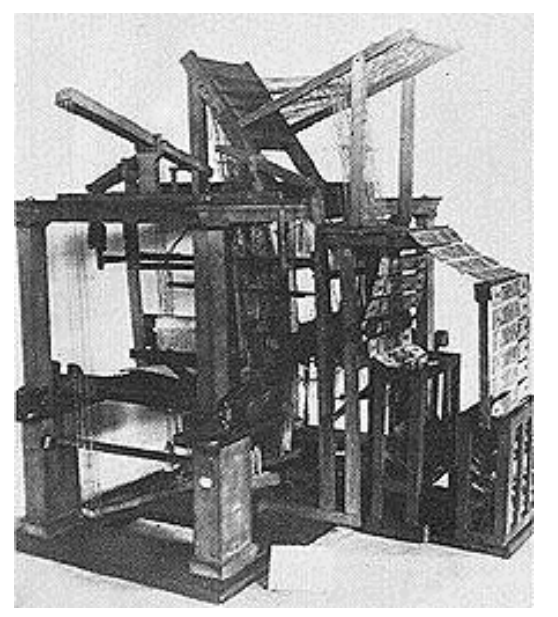

 $\leftarrow$   $\oplus$  $\rightarrow$   $\equiv$   $\rightarrow$  $290$  $\leftarrow$   $\Box$   $\rightarrow$ 

#### La machine de Bouchon

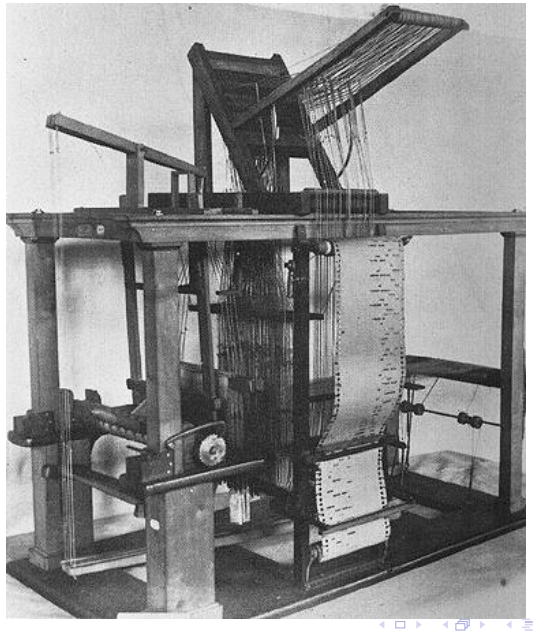

 $290$ → 伊 → → 高 . p

# La machine de Jacquard

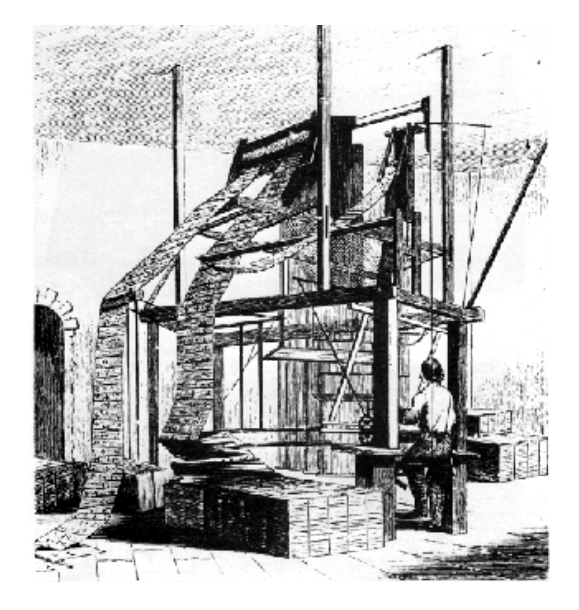

## La machine de Babbage

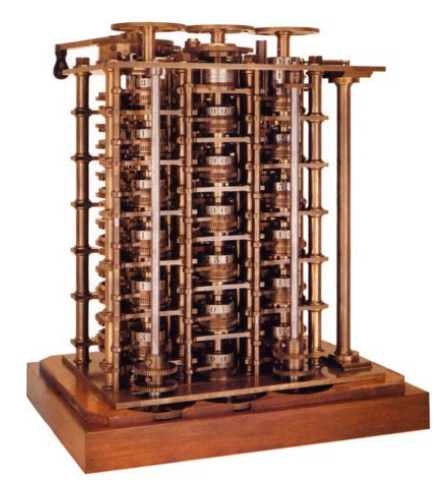

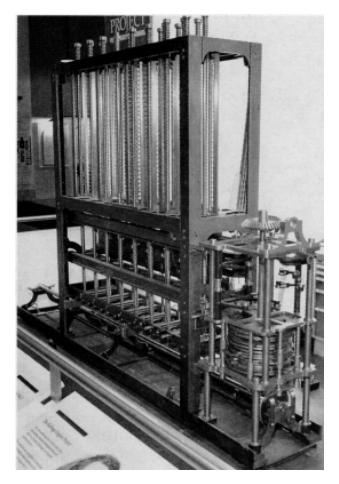

つくい (ロ) (伊) 一・ 差つ

# L'Eniac

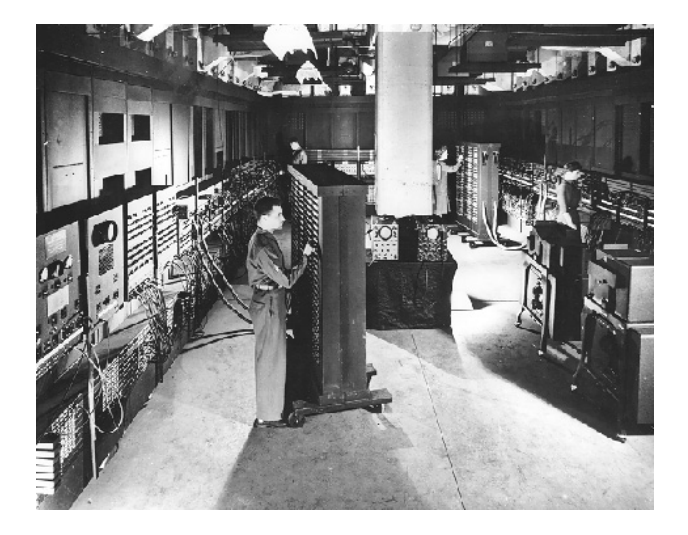

**K ロ ▶ 〈 御 〉 〈 語 〉**  $2Q$ 

#### Von Neumann

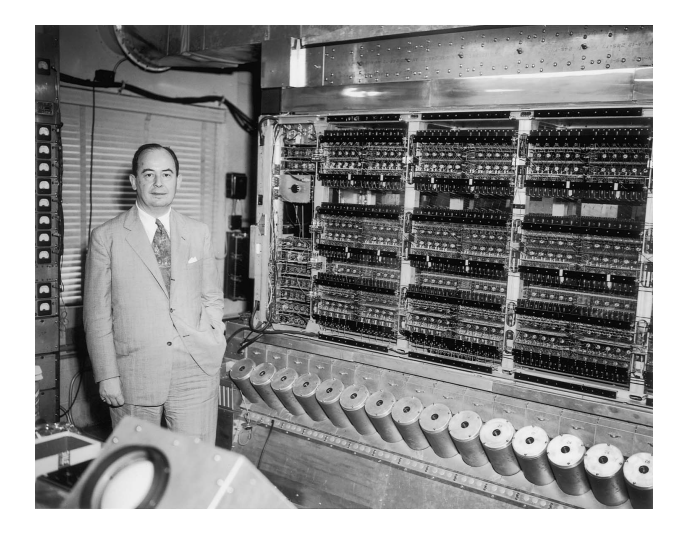

**K ロ ▶ 〈 御 〉 〈 語 〉** つくい 격분